# **L'intégration du partage dans l'agrégateur d'actualité reador.net**

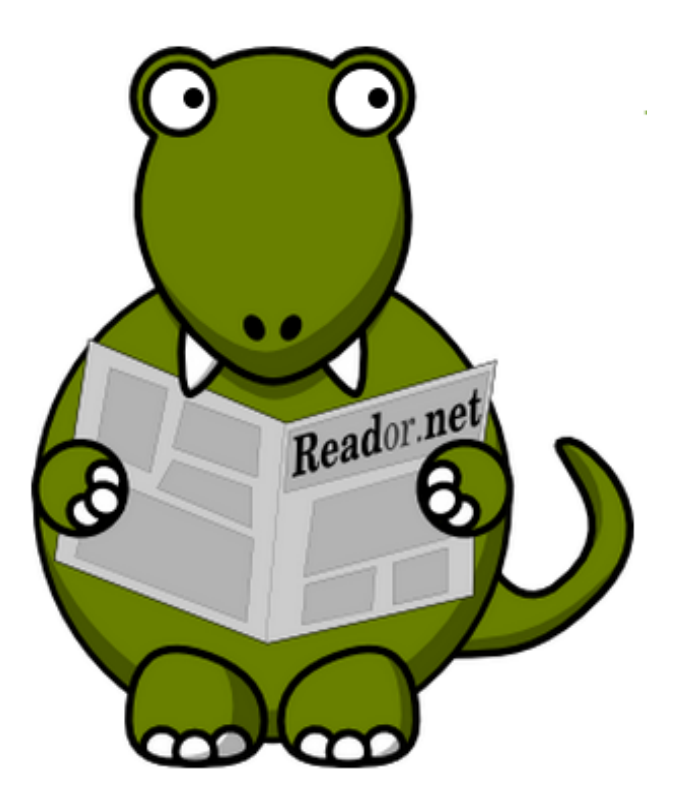

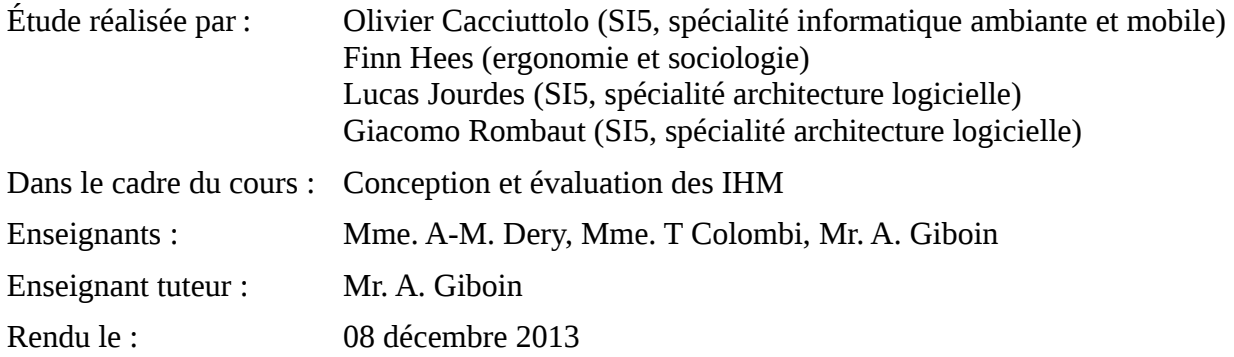

# Table des matières

<span id="page-1-1"></span><span id="page-1-0"></span>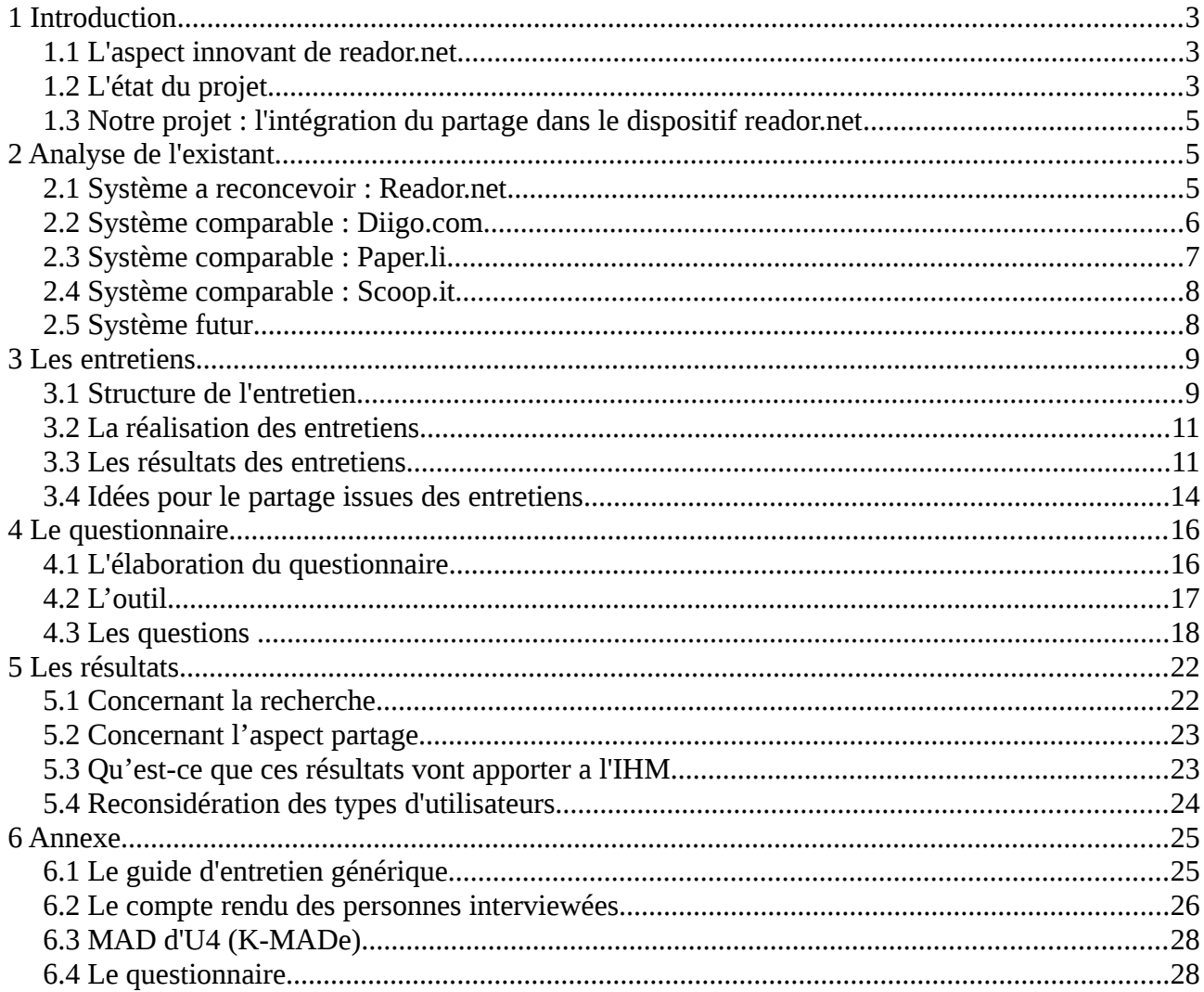

# **1 Introduction (Finn Hees)**

Dans le cadre du cours « Conception et évaluation d'IHM », il est question d'intervenir sur des interfaces, que ce soit pour améliorer un dispositif existant ou développer une interface entièrement nouvelle.

Notre groupe, constitué de trois étudiants en informatique Olivier Cacciuttolo, Lucas Jourdes, Giacomo Rombaut et de Finn HEES du cursus sociologie et ergonomie, a choisi de travailler sur le projet reador.net.

# <span id="page-2-1"></span>*1.1 L'aspect innovant de reador.net*

Reador.net est un agrégateur d'actualité qui permet tout d'abord de créer son propre flux RSS à partir d'autres flux d'actualité (notamment des flux RSS, Twitter, Google+). Cette fonctionnalité de base, que l'on peut retrouver dans beaucoup d'autres agrégateurs d'actualité, est rendue « intelligente » par un filtrage sémantique. Le flux RSS personnel sera donc créé sur la base d'autres flux ET d'un ou plusieurs filtres qui affineront les résultats.

Reador.net permet donc d'automatiser le tri fastidieux que l'on est obligé de faire si on effectue une veille sur un sujet plus ou moins précis en se basant sur plusieurs sources d'actualité. Le flux RSS personnel s'autoactualise en temps réel et peut être diffusé comme un flux RSS « classique ».

Sur le site web [www.zone-project.com](http://www.zone-project.com/) le projet s'auto-définit ainsi :

*ZONE-project fournit une nouvelle approche des flux RSS. Véritable outil de veille, le logiciel possède des capacités d'agrégation supérieures aux agrégateurs classiques de flux RSS en y alliant par la puissance du web sémantique.*

*Ainsi, les informations reçues par l'utilisateur sont filtrées selon plusieurs critères, ce qui rend son utilisation plus pertinente et plus efficace. A destination des entreprises et du grand public, l'application permet de répondre à leurs besoins d'informations très ciblées.*

*Le projet Zone vise à développer un agrégateur de flux RSS libre qui s'adapte à VOS besoins de veille :*

- *Agrégation en temps réel de flux RSS*
- *Classification fine des éléments*
- *Spécialisable, vous permet d'organiser votre veille informatique, scientifique, médicale, législative, people, médicale…*
- *Liberté, installable où vous le voulez*

Christophe Desclaux, le fondateur du projet et le développeur principal, a décidé de publier l'intégralité du projet sous une licence libre.

# <span id="page-2-0"></span>*1.2 L'état du projet*

Actuellement, la création d'un compte sur reador.net est possible. Cependant, toutes les fonctionnalités ne sont pas encore utilisables. Le filtrage sémantique ne fonctionne que partiellement et les erreurs sont fréquentes. Le dispositif n'est donc pas encore utilisable pour faire de la veille.

L'interface générale de reador.net existe cependant et a déjà été l'objet d'une intervention ergonomique de Thibaut Comte, stagiaire chez reador.net pendant trois mois. Il a travaillé sur

l'analyse de l'existant<sup>[1](#page-3-0)</sup>, les besoins d'utilisateurs<sup>[2](#page-3-1)</sup> et sur la conception de l'interface<sup>[3](#page-3-2)</sup>. Ci-dessous, on présentera brièvement l'interface existante.

### **1.2.1 La gestion des sources**

| Nouvelle source             | catégorie :non définie |                                                       |                                                                                 |
|-----------------------------|------------------------|-------------------------------------------------------|---------------------------------------------------------------------------------|
| Importer un fichier<br>opml | <b>Actions</b>         | <b>Description</b>                                    | Addresse de la source                                                           |
|                             | び言                     | liberation                                            | http://liberation.fr.feedsportal.com/c/32268/fe.ed/rss.liberat<br>ion.fr/rss/9/ |
| non définie                 | び言                     | mhttp://rss.lemonde.fr/c/205/f/30<br>50/index.rssonde | http://rss.lemonde.fr/c/205/f/3050/index.rss                                    |

*Illustration 1: Interface de la gestion des sources*

Reador.net peut gérer des flux RSS, des Tweets et des messages de Google+. Les adresses des flux RSS peuvent être rentrée en indiquant le lien précis du flux RSS ou en important son propre fichier OPML (qui consiste en flux RSS). Pour intégrer les Tweet il faut ajouter la personne à suivre ou un hashtag à surveiller. Le plugin pour Google+ n'est pas encore disponible.

### **1.2.2 La gestion des filtres**

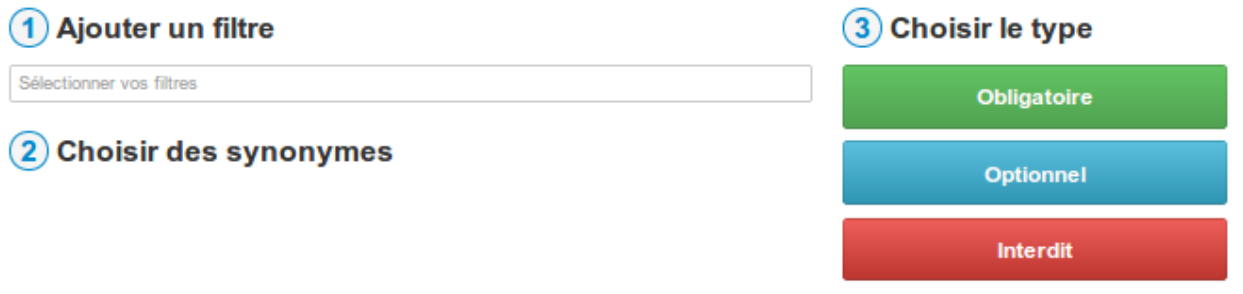

*Illustration 2: Interface de l'ajout de filtres*

Pour profiter du filtrage sémantique, il faut indiquer des filtres et leur importance. Les options « obligatoire », « optionnel » et « interdit » précisent la fonction du terme rentré en tant que filtre.

<span id="page-3-0"></span><sup>1</sup><http://www.zone-project.org/2013/05/29/analyse-de-lexistant-2/>

<span id="page-3-1"></span><sup>2</sup> <http://www.zone-project.org/2013/07/08/comment-realiser-efficacement-sa-veille/>

<span id="page-3-2"></span><sup>3</sup> <http://www.zone-project.org/2013/08/08/processus-de-developpement-centre-sur-linterface/>

### **1.2.3 Les résultats de la recherche**

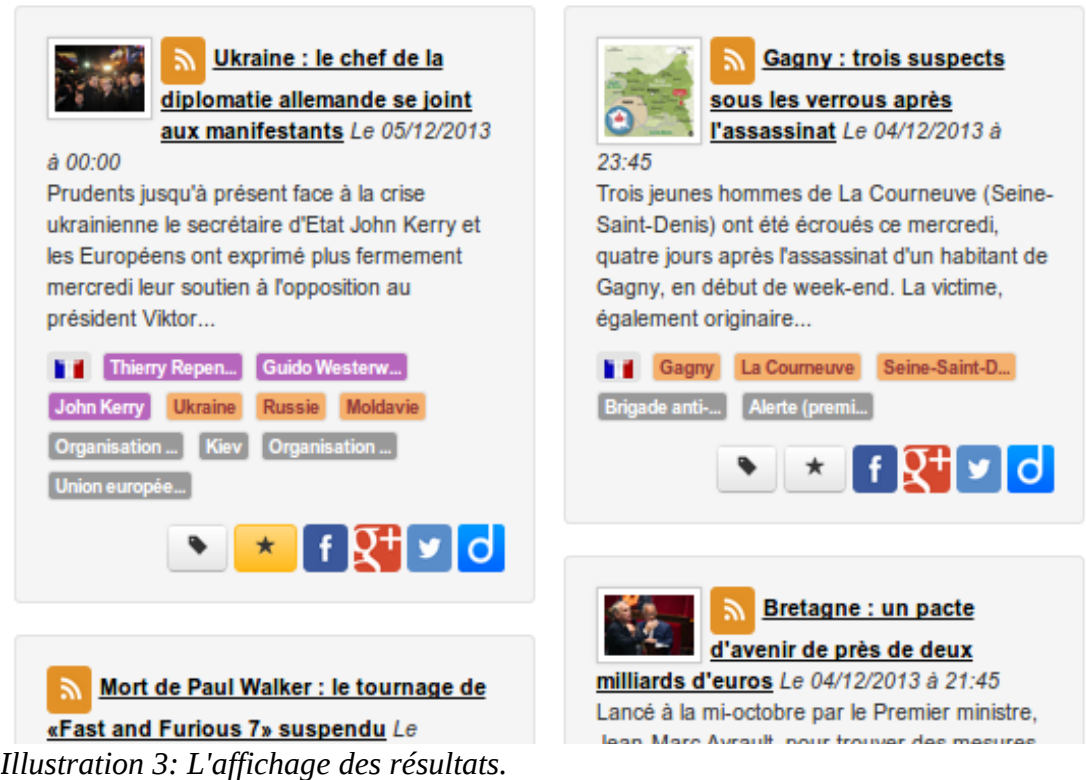

Les articles issus de cette application des filtres aux flux constituent eux-même un flux RSS que l'on peut facilement partager. Chaque article peut, à l'aide des icônes affichées, être facilement partagé par facebook, Google+, Twitter ou diigo. On peut également « tager » un article ou l'enregistrer comme favori.

# <span id="page-4-1"></span>*1.3 Notre projet : l'intégration du partage dans le dispositif reador.net*

L'ajout de fonctionnalités de partage partait de l'idée de Christoph Desclaux qu'il faut « intégrer le social » dans ce dispositif, supposant que c'était un besoin existant de la cible. Ce partage peut principalement avoir lieu lors des trois étapes décrite : lors de l'intégration de flux, lors de la définition de filtres et lors de l'affichage des résultats. Cela ne veut pourtant pas dire qu'on est limité à ces trois étapes, c'est plutôt un point de départ.

Notre tâche était donc de préciser ce besoin en définissant la population ciblée, interviewant quelques sujets pour mieux connaître leurs besoins et leurs activités et ensuite en menant une étude quantitative plus large pour préciser les profils utilisateurs.

# <span id="page-4-0"></span>**2 Analyse de l'existant (Giacomo Rombaut)**

Dans l'analyse de l'existant on s'appuyait sur l'idée de Christophe Desclaux de comparer reador.net avec les dispostifs digo, paper.li et scoopIt :

*Reador.NET est un outil innovant de filtrage automatique d'informations (\*). Cependant cet outil n'est pas social ! Les utilisateurs n'ont pas de moyens de discuter entre eux, de partager* 

*leurs filtres d'information, leurs sources. Nous vous proposons de le rendre social et de permettre aux utilisateurs de faire un filtrage collaboratif de news ! Vous connaissez peut-être scoopIt, twitter, diigo, [paper.li](http://paper.li/PierreTran/favoris) (qui permet de générer votre propre journal). Ces outils sont cools ! On veut l'être nous aussi, grâce à vous.*

### <span id="page-5-1"></span>*2.1 Système a reconcevoir : Reador.net*

#### **2.1.1 But d'assistance**

• Aide aux veilleurs pour la recherche

#### **2.1.2 Fonctionnalités**

- Gestion des sources
- Filtrage sémantique
- Générateur de flux RSS

#### **2.1.3 Éléments d'IHM**

- Bloc de recherche
- (voir l'intro)

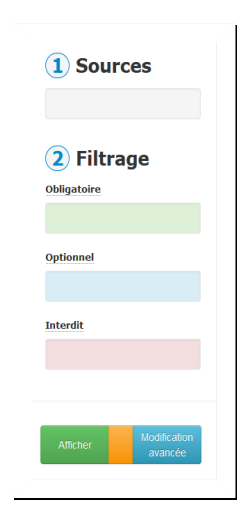

# **2.1.4 Utilisateurs**

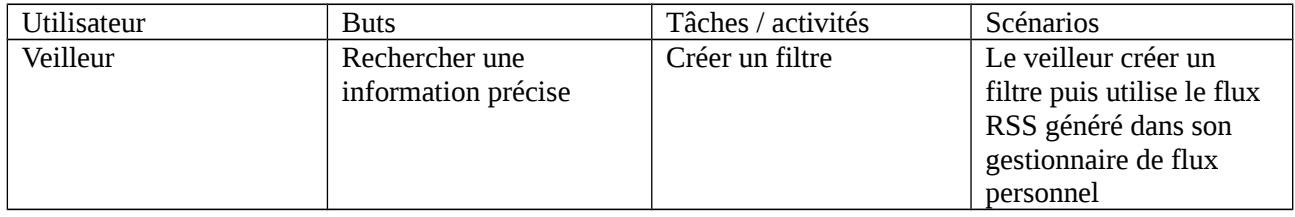

#### **2.1.5 Critiques**

- La fonction de filtres est très bien conçue
- <span id="page-5-0"></span>• Aucunes fonctionnalités sociales

#### *2.2 Système comparable : Diigo.com*

Diigo, acronyme de «Digest of Internet Information, Groups and Other stuff» (recueil d'informations issues d'internet, groupes et autres fonctionnalités), est un outil social de sauvegarde de signets (aussi appelés marque-pages ou favoris).

#### **2.2.1 But d'assistance**

• Gestion et partage de signets

#### **2.2.2 Fonctionnalités**

• Sauvegarde des signets sur le cloud

- souligner, archiver, annoter (des passages) des sites web
- organisation par tags
- le partage des signets
- la publication sur les réseaux sociaux ou sur un blog
- la constitution de groupes d'échanges

#### **2.2.3 Éléments d'IHM**

• Barre d'outils

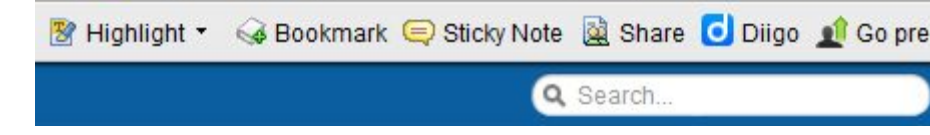

#### **2.2.4 Utilisateurs**

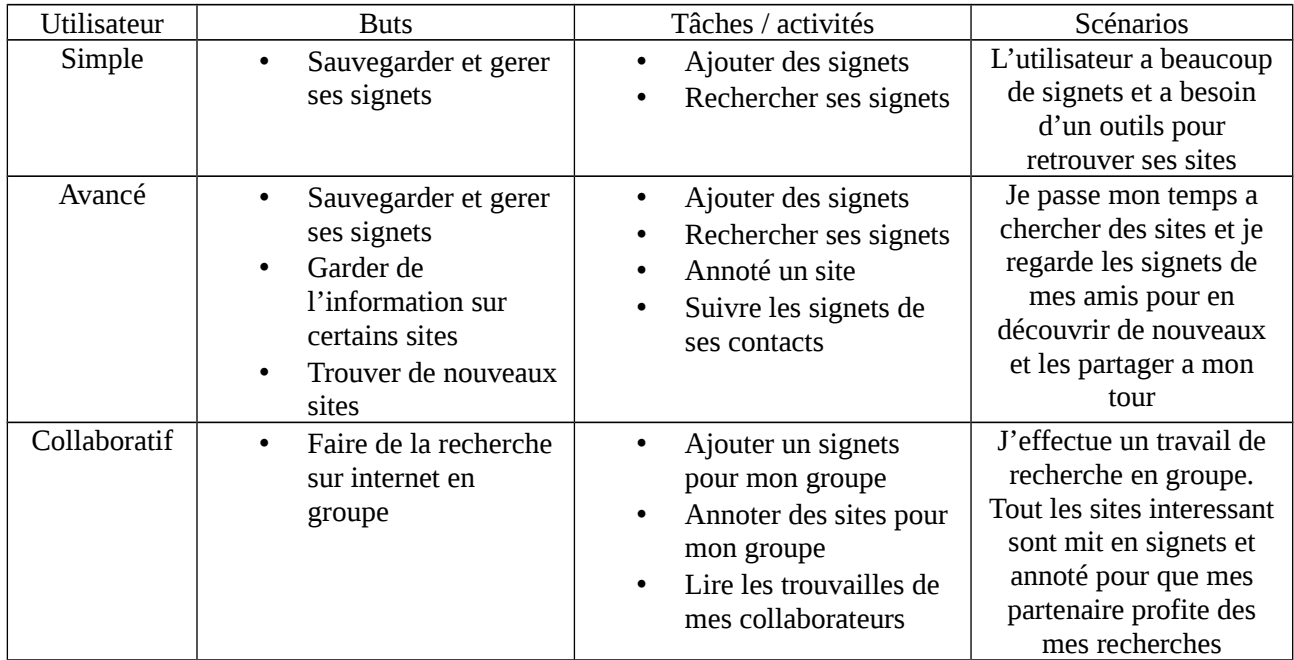

#### **2.2.5 Critiques**

- Aspect social et collaboratif très bon
- <span id="page-6-0"></span>• Interface ancienne et trop fournie

#### *2.3 Système comparable : Paper.li*

Paper.li est un outil permettant de se créer un journal quotidien personnalisé, composé d'articles agrégés à partir de twitter.

#### **2.3.1 But d'assistance**

• Aide a l'agregation et la difusion d'article

#### **2.3.2 Fonctionnalités**

- Filtres par thème
- Génération automatique du journal
- Partage automatique du journal

#### **2.3.3 Éléments d'IHM**

• Article en format « journal papier »

#### **2.3.4 Utilisateurs**

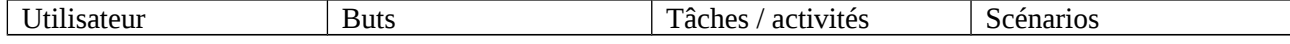

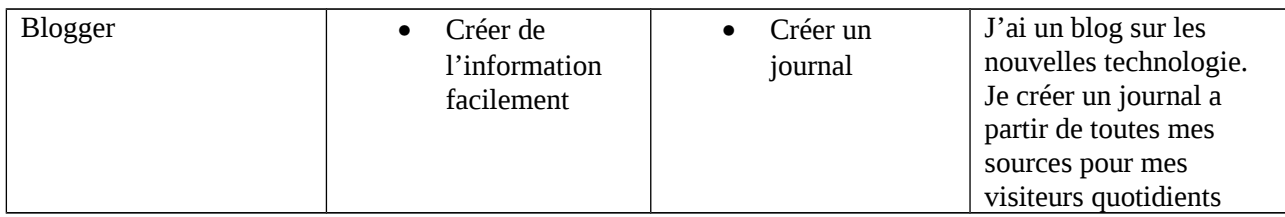

#### **2.3.5 Critiques**

- Interface sobre et agréable a lire
- <span id="page-7-1"></span>• Peu de contrôle sur les filtres et la génération du journal

### *2.4 Système comparable : Scoop.it*

Scoop.it une plateforme en ligne de curation de contenu proposant à ses utilisateurs de faire leur propre veille et de partager celle-ci avec d'autres utilisateurs

#### **2.4.1 But d'assistance**

• Aide aux veilleurs pour le partage de leur veille

#### **2.4.2 Fonctionnalités**

- Recherche et sélection des sources par mot-clés
- Curation de contenus
- Presentation de l'information

#### **2.4.3 Éléments d'IHM**

• Bibliothèque de sources

#### **2.4.4 Utilisateurs**

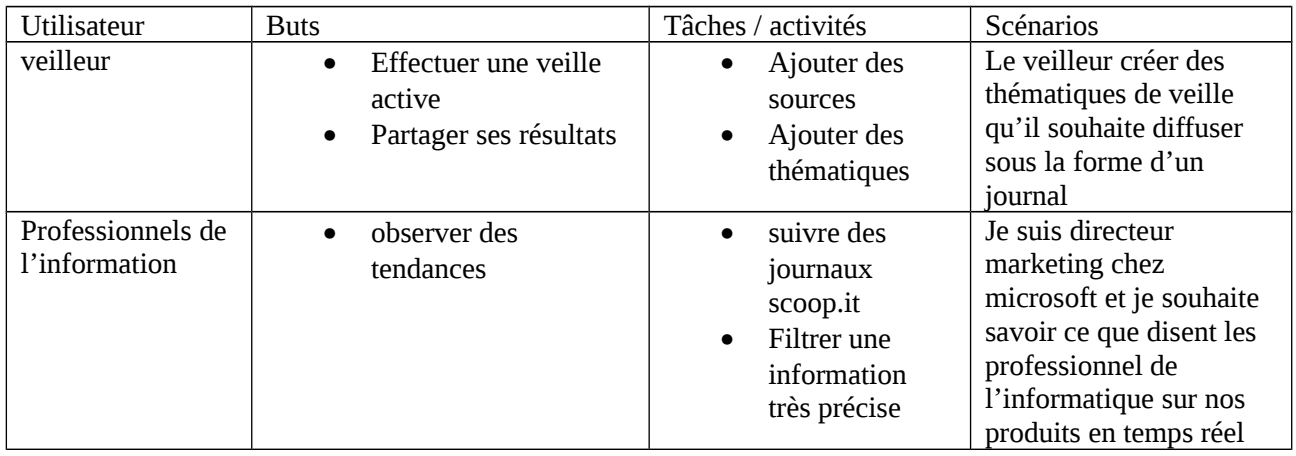

#### **2.4.5 Critiques**

- Bonne présentation
- Grande variété des types de sources
- interface réservée à des professionnels de la veille

#### <span id="page-7-0"></span>*2.5 Système futur*

#### **2.5.1 But d'assistance**

• Aide aux veilleurs pour la recherche et le partage

#### **2.5.2 Fonctionnalités**

- Filtrage sémantique
- Flux RSS personnalisé
- Filtres avec auto-aprentissage

• Partage avec gestion de la privacité

# **2.5.3 Éléments d'IHM**

• Bloc de recherche

#### **2.5.4 Utilisateurs**

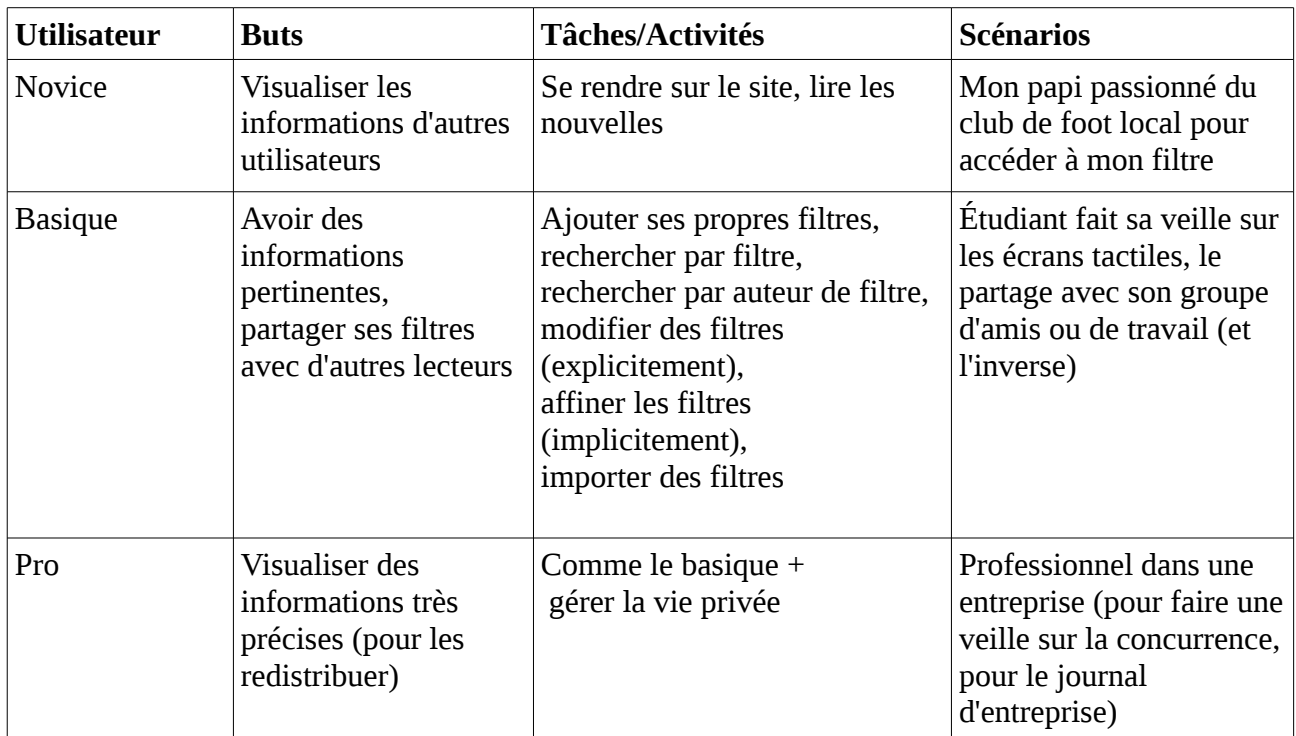

# <span id="page-8-1"></span>**3 Les entretiens (Finn Hees)**

Ayant les deux profils (« pro » et « basique ») en tête, il fallait interviewer des personnes de ces deux cibles. D'un côté, nous avons donc fait des entretiens avec des personnes qui ont comme principale tâche professionnelle de veiller sur un ou plusieurs sujets précis pour d'autres personnes. D'un autre côté, nous nous sommes intéressés à des personnes qui font certes de la veille sur un ou plusieurs sujets, mais qui y consacrent moins de temps. Dans ce cas, cette veille peut être menée dans un cadre professionnel ou privé et les résultats ne sont pas forcément partagés (entre amis ou collègues de travail) même si cela est bien sûr possible.

Comme reador.net était au départ clairement destiné au profil « pro », nous nous sommes concentré un peu plus sur le profil « basique » lors des entretiens et de la recherche quantitative. L'idée derrière était de créer une interface qui est accessible pour les utilisateurs « basiques », tout en permettant l'usage très professionnel du dispositif.[4](#page-8-2)

# <span id="page-8-0"></span>*3.1 Structure de l'entretien*

Pendant la préparation de l'entretien, il fallait donc trouver des questions qui nous aideraient à approfondir nos connaissances sur les utilisateurs, leurs activités, leurs dispositifs et les situations dans lesquelles ils se trouvent en faisant de la veille. Pour cela, le guide d'entretien consistait en

<span id="page-8-2"></span><sup>4</sup> voir COOPER A., *About face 3: the essentials of interaction design*, [3rd ed.], Completely rev. & updated., Indianapolis, IN, Wiley Pub, 2007, p. 41-48.

plusieurs parties.

**La première partie** était destiné à une petite présentation de nous-mêmes et une vague description du projet (pour ne pas rendre possible l'anticipation de ce qu'on veut entendre par la personne interviewée) ainsi que la demande d'autorisation de l'enregistrement de l'interview.

**La deuxième partie** nous aidait à cerner mieux la personne et ses activités professionnels ou privés (formation, années d'expérience, quel sujet de veille, qui va profiter de la veille, quel usage de l'ordinateur,...). Dans cette première partie, nous demandions aussi de décrire le plus précisément possible l'activité de la veille. Par exemple (extrait) :

- *Quelle est votre parcours prof. / votre formation ?*
- *Est-que vous pourriez décrire précisément comment se déroule votre activité de veille ? (prendre l'exemple d'hier ou d'aujourd'hui)*

**La troisième partie** portait plutôt sur les outils dont les personnes se servaient pour réaliser la veille et le partage des résultats. Il s'agissait non seulement de connaître le nom des outils mais aussi les raisons pour lesquelles elles l'utilisaient ces outils-là et comment et à quelle fréquence elles les utilisaient. Par exemple (extrait) :

- *Quels outils informatiques utilisez-vous pour votre activité de veille ?*
	- *Pourquoi les utilisez-vous ?*
	- *Qu'est-ce qui est utile dans ces logiciels ?*
	- *Quelles fonctionnalités n'utilisez-vous pas ?*

Au début de **la quatrième partie**, nous présentions un peu plus le projet reador.net (si les personnes ne le connaissaient pas encore) et leur demandait leurs idées pour introduire un élément de partage. Dans le cas où elles n'avaient pas d'idées, nous avions préparé des pistes de questionnement. Par exemple (extrait) :

- *partage de filtres (public / privé)*
	- *avec les autres documentalistes*
	- *avec les destinataires*

**La cinquième partie** n'était destinée qu'aux personnes qui faisaient de la veille professionnelle. Il s'agissait de connaître leurs habitudes concernant le suivi de l'actualité dans la vie privée. Par exemple :

• *Est-ce que vous utilisez également un dispositif pour faire de la veille à la maison, en*

*dehors du travail ?*

- *En quoi cette utilisation à la maison est-elle différente de celle au travail ?*
- *Est-ce que vous utiliseriez éventuellement reador.net pour votre veille personnelle ?*

Nous terminions les entretiens en remerciant les personnes et en demandant si elles connaissent d'autres personnes que nous pourrions interviewer. Nous faisions également un retour direct sur les points essentiels pour savoir si nous avions bien compris.

Le guide d'entretien n'était qu'un guide qui nous permettait de relancer la personne interviewée si elle s'arrêtait. Le but était de la faire parler, surtout pour avoir une image plus claire de ce qu'elle faisait.

Nous étions également conscients qu'un entretien dans l'environnement naturel de l'utilisateur aurait pu nous donner des informations supplémentaires, mais ceci n'était pas possible dans le cadre du cours CEIHM.

### <span id="page-10-1"></span>*3.2 La réalisation des entretiens*

Enfin, nous avons interviewé deux documentalistes (appelé à la suite U1 et U3), un étudiant (U2) et une personne qui travaille dans l'économie sociale et solidaire (U4). Seule U4 n'a pas été interviewée à Polytech Sophia-Antipolis. Nous avons pu enregistrer trois des quatre interviews.

Pour synthétiser ce travail et les résultats, nous présenterons à la suite la préparation et les résultats pour chacun de ces domaines.

#### <span id="page-10-0"></span>*3.3 Les résultats des entretiens*

La représentation graphique suivante est inspirée du modèle d'Alan Cooper<sup>[5](#page-10-2)</sup>. Il s'agit bien d'une interprétation de notre part des données qualitatives recueillies au cours des entretiens et doit être utilisé, par conséquent, avec prudence. Néanmoins, le graphique permet de voir plus clairement quelles personnes interviewées se ressemblent.<sup>[6](#page-10-3)</sup>

<span id="page-10-2"></span><sup>5</sup> voir *Ibid.*, p. 99.

<span id="page-10-3"></span><sup>6</sup> Pour les caractérisations de chacun des utilisateurs, voir l'annexe [6.2,](#page-25-0) page [26.](#page-25-0)

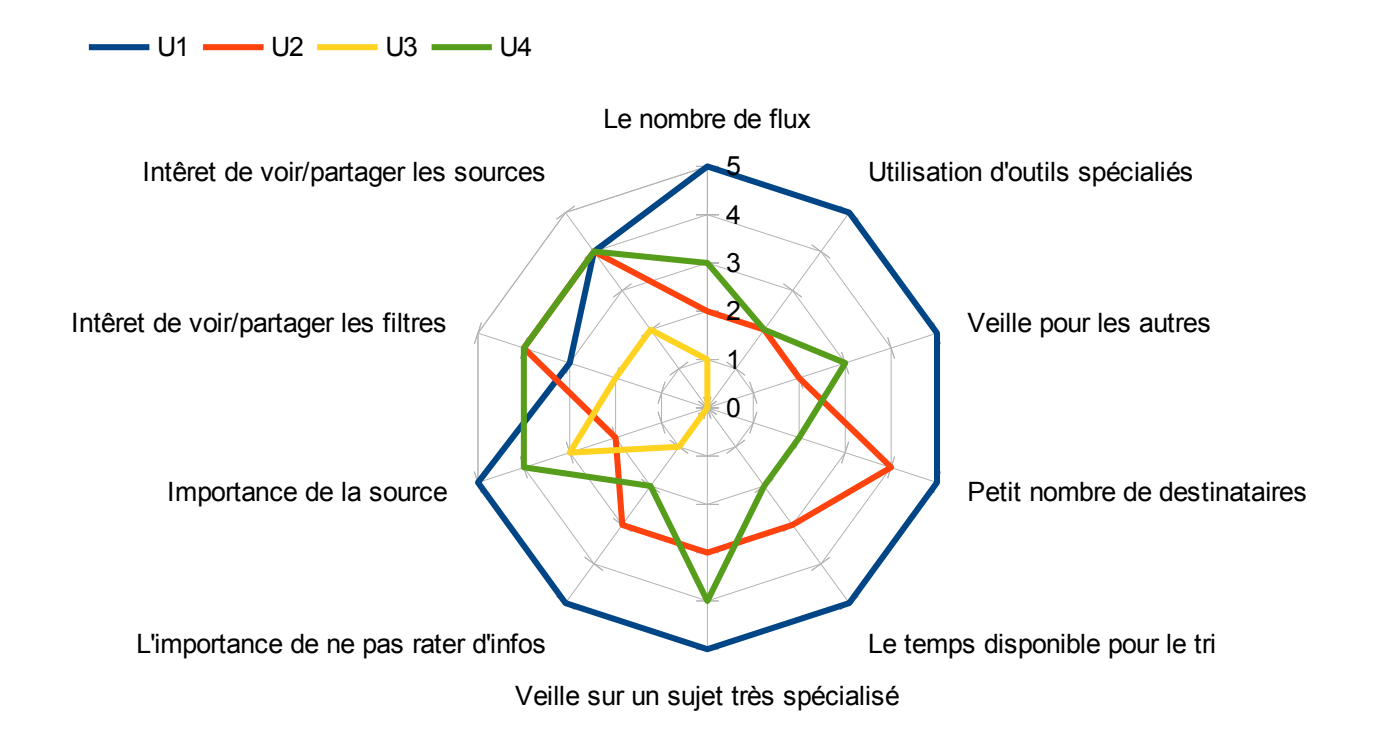

*Illustration 4: Les personnes interviewée classées (5 = très fort/important; 0 = très faible/peu important)*

On remarque tout de suite que U1 (en bleu) est dans la majorité des cas à l'extrême des résultats. Effectivement, U1 est le seul « utilisateur » qui fait de la veille professionnel. C'est aussi le seul utilisateur qui travaille avec des logiciels dédiés pour la veille. Dans la terminologie d'Alan Cooper U1 est un « subject matter expert »<sup>[7](#page-11-0)</sup>.

U3 (en jaune) est de formation également documentaliste, mais ne travaille pas dans la veille. Même dans la vie privée, il ne suit pas de manière régulière l'actualité d'un sujet. L'entretien avec cet utilisateur était difficile parce qu'il ne correspondait pas à nos profils. Cela nous a appris l'importance de faire des entretiens préliminaires. Sur le graphique, on constate facilement qu'U3 se rapproche seulement des autres utilisateurs quand il s'agit de questions plus générales (ex. « importance de la source »), mais reste sinon à l'écart des autres.

Le plus intéressant était de voir à quel point U2 (étudiant) et U4 (activité professionnelle dans le monde associatif) se ressemblent. Les deux s'intéressent fortement pour l'actualité et suivent un ou plusieurs sujets régulièrement avec quasiment le même nombre de sites ou flux RSS. Bien qu'U4 le faisait dans le cadre de son travail, les deux passent à peu près le même temps sur la sélection d'articles intéressants. Dans leurs activités de recherche, ils ont des habitudes similaires : ils regardent d'abord la une des sites, vont par la suite dans les sous-catégories qui les intéressent ou font des recherches très précises sur un sujet en particulier.

Cependant, ils existent aussi des différences qui ne sont pas représentées dans le graphique : alors

<span id="page-11-0"></span><sup>7</sup> voir *Ibid.*, p. 54.

que pour U2, le facteur de « drôle » d'un article joue un rôle primordial dans la décision de le partager, pour U4 c'est surtout la pertinence pour son domaine de travail qui importe. U2 partage des articles dans des réseaux sociaux à des amis proches, U4 par contre par mail à des collègues ou des partenaires.

En parlant des différences, on peut ajouter qu'U1 travaille constamment sur l'amélioration de sa veille, notamment sur les sources. L'utilisateur cherche donc régulièrement de nouvelles sources sur internet (flux, listes de diffusion, newsletter, wikis...) et enlève des sources qui se sont relevé peu pertinentes. Ceci est une partie essentielle de son travail. U4 se contente cependant d'un petit nombre de sources et ne les change pas souvent. De plus, sa recherche sur l'actualité sur internet n'est pas le seul moyen pour accéder à des informations : elle reçoit également des mails de ses collègues et partenaires ou participe aux réunions et déjeuners, sources importantes d'informations. Le risque de passer à côté d'une information essentielle est donc moins grand.

Une autre représentation graphique met en valeur les différences au niveau de l'expertise de l'application, l'expertise sur l'environnement physique et l'expertise concernant le domaine<sup>[8](#page-12-0)</sup> (U3 ne faisant pas de veille a été retiré du graphique) :

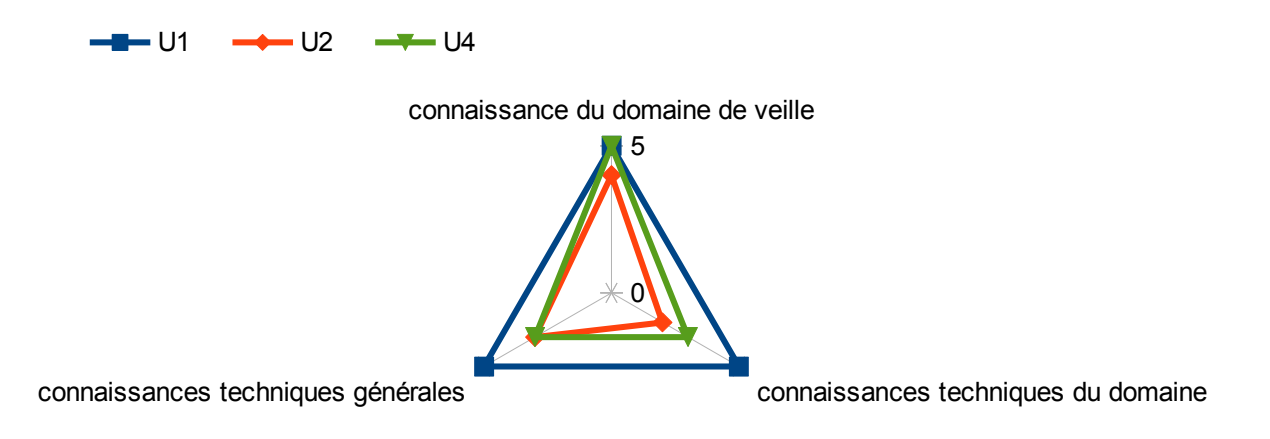

*Illustration 5: Les connaissances du domaine et des techniques des personnes interviewées.*

Voir U1 au maximum des valeurs ne surprend pas, l'utilisateur est un professionnel de la veille et du sujet. U4, ne faisant de la veille que pendant une petite partie de son temps de travail est néanmoins un expert dans son domaine d'activité. U2 et U4 ont des pratiques et outils similaires et – n'étant pas des documentalistes par formation – possèdent moins de connaissances techniques dans l'activité de la veille.

#### **3.3.1 Modèle de l'activité et de la tâche**

Pour mieux comprendre l'activité de recherche d'U4, nous avons suivit la technique du « Pourquoi ? Comment ? » dans l'entretien. Ceci nous a permis d'élaborer à la suite une modélisation de la tâche

<span id="page-12-0"></span><sup>8</sup> voir *Ibid.*, p. 62.

d'après le modèle MAD à l'aide du logiciel K-MADe<sup>[9](#page-13-1)</sup> :

*Racine - Se tenir au courant de l'ESS fr-all 1 - lire des journaux en ligne 1.1 - se rendre sur un des sites 1.1.1 - lancer le navigateur 1.1.2 - taper les premiers lettres -> autocomplétion 1.2 - décider quoi lire 1.2.1 - sur la page de la Une 1.2.1.1 - Lire le titres 1.2.1.2 - Lire la description 1.2.2 - aller dans la catégorie "Région xyz" 1.2.2.1 - Lire le titre 1.2.2.2 - Lire la description 1.3 - Lire l'article 2 - participer aux réunions des partenaires 3 - lire les mails du DG/des partenaires 3.1 - ouvrir le logiciel de mail 3.2 - lire le sujet des nouveaux mails 3.3 - ouvrir les mails d'actualité 3.4 - lire les mails 4 - Déjeuner avec les collègues*

Ce qui était particulièrement intéressant dans ce cas est qu'une grande partie de l'échange d'actualités se passe sans médiation. La faible taille de l'équipe (six personnes) et l'habitude de manger ensemble à midi et de discuter de l'actualité dans leur domaine d'activité faisait que tout le monde était plus au moins au courant des activités des autres. En plus, comme la personne interviewée l'a expliqué, il fallait se tenir au courant pour pouvoir participer aux discussions de la pause de midi.

Une autre particularité était liée à la coopération transfrontalière : L'utilisateur devrait d'abord traduire en français les articles qui ont apparu dans des journaux allemands pour les faire parvenir aux partenaires français qui avait participé à l'événement transfrontalier décrit dans l'article.

# <span id="page-13-0"></span>*3.4 Idées pour le partage issues des entretiens (Olivier Cacciuttolo)*

# **3.4.1 Utilisateurs dans le cadre d'une veille professionnelle**

Les recherches de contenu sont fixes, et actualisées. Les sources et les auteurs des informations sont primordiaux. Les cibles des documentalistes et veilleurs sont limitées à un cercle de personnes définies. Le partage de l'information s'effectue principalement grâce à des mails et des listes de diffusion. Il n'y a pas de problème d'anonymat étant donné que les personnes professionnelles sont connues de tous.

Ainsi, pour le projet reador.net, les fonctionnalités essentielles sur un plan de partage d'informations sont les suivantes :

• Pouvoir **importer** des sources existantes par un fichier de configuration

<span id="page-13-1"></span><sup>9</sup> Une représentation graphique se trouve dans le chapitre [6.3,](#page-28-1) à la page [29.](#page-28-1)

- Identifier **l'auteur** et juger de la pertinence des **sources** d'un filtre publié
- **Rechercher** par filtres / par auteur / par thème
- Répertorier et mettre des filtres en **favoris**
- Avoir un **historique** de filtres utilisés
- **Isoler** les sources du filtre
- Avoir un **contrôle total** sur un filtre d'un autre utilisateur : pouvoir modifier les **sources ou** améliorer le **filtrage**.
- Avoir un compte et s'identifier ne gênerait pas ce type d'utilisateur

#### **3.4.2 Utilisateurs dans un cadre personnel / moins sophistiqué**

La source et l'auteur d'un contenu sont beaucoup moins importants que pour un utilisateur professionnel. Les recherches sont axées sur des informations crédibles sans pour autant être pertinentes. Les recherches sont très ciblées à des thématiques particulières, et sont liées à un cercle de partage. Certains utilisateurs peuvent vouloir échanger des informations publiquement et d'autres veulent pouvoir le faire en restant anonymes.

Les fonctionnalités essentielles pour ce type d'utilisateur sont les suivantes :

- Obtenir un jugement sur le contenu (source ou filtre) par une aide extérieure (**note**, **commentaires**)
- **Thématiser** les filtres
- Voir les filtres en **rapport**
- Pouvoir être en mesure de **suivre** (follow) un auteur de filtre.

#### **3.4.3 Solutions imaginables**

- Filtres composés de **nom description sources filtre**
- L'auteur du filtre est lié à son profil LinkedIn pour le montrer lors de la recherche, ou anonyme
- La recherche s'effectue sur les contenus des résultats, ou les filtres eux-mêmes
- Un filtre est modifiable totalement (source/filtre) par tout le monde
- Les filtres sont classés dans des thèmes
- Partage via un lien, ou un micro site web pour chaque utilisateur
- Partage privé / limité à un cercle / public
- Élaboration d'un historique des filtres **privé** par utilisateur
- Émettre une note + commentaire pour donner son avis
- Chaque utilisateur doit s'identifier pour accéder aux fonctionnalités
- L'utilisateur s'identifie par un pseudo ou par un profil d'un réseau social

# <span id="page-15-1"></span>**4 Le questionnaire (Lucas Jourdes)**

Le questionnaire est un outil d'observation qui permet de quantifier et collecter de l'information. Cette information est recensée auprès d'un échantillon représentatif de la population visée par l'évaluation. Dans notre cas, le public ciblé était en majorité des gens ayant à minima accès à internet.

Un questionnaire est un ensemble de questions construit dans le but d'obtenir l'information correspondant aux questions de l'évaluation : ici quels choix faire pour l'aspect social plateforme reador.net.

Cette étape intervient après les entretiens qui ont permis d'établir une connaissance approfondie des utilisateurs. En effet, il s'agit maintenant d'effectuer non plus une étude qualitative mais quantitative, le but étant de recueillir toute information intéressante et d'également quantifier les différents profils d'utilisateurs.

#### <span id="page-15-0"></span>*4.1 L'élaboration du questionnaire*

L'élaboration du questionnaire s'organisait en deux étapes : d'abord l'élaboration de la structure grossière pour définir les grandes axes du questionnaire (ex : caractériser le type d'utilisateur). À la suite, il s'agissait de traduire ces axes en questions précises qu'on peut poser dans un questionnaire. On retrouve donc ces deux catégories avec par exemple :

Les questions qui se posent pour l'ensemble des questions (extraits) :

- Qu'est-ce que je cherche ?
- Ai-je besoin d'informations précises ?
- Comment séparer mes types d'utilisateurs ?

Les questions qui se posent au niveau de chaque question (extraits) :

- Chacune des questions est-elle strictement nécessaire ?
- Une seule question suffira-t-elle pour obtenir cette information ?
- La personne interrogée sera-t-elle en mesure de répondre ?
- La personne interrogée voudra-t-elle fournir l'information exacte ?

Aucune ambiguïté ne doit ressortir, les questions doivent être claires et fermes, et il faut éviter l'effet d'auto-évaluation. Par exemple, pour pouvoir savoir si l'utilisateur cherche beaucoup d'informations sur Internet, au lieu de lui demander tel quel, on va se baser sur un environnement chiffrable « Combien de fois utilisez-vous le moteur de recherche ? Par semaine ? », un environnement où il ne peut pas s'auto-évaluer « la semaine dernière », en lui faisant choisir parmis des intervalles de valeurs « 0, 1 à 5, 6 à 15, plus de 16 ».

Suite à ces questions ont abouti, sur papier, l'établissement de différents axes puis des questions

relatives à chacun d'eux : les principaux axes étant l'obtention d'information sur des points particuliers ou les questions permettant de déterminer le profil utilisateur. Dans un premier temps, nous avons donc abouti à une première version du questionnaire « brouillon » qui sera améliorée par la suite. Celle-ci a été mise en place assez rapidement, basée sur les entretiens et la réflexion cidessus, pour pouvoir l'expérimenter sur un outil spécialisé. Dès cette première version, on peut trouver des questions comme :

- Savez-vous ce qu'est un flux RSS ? (Profilage)
- Quelle importance accordez-vous aux commentaires d'autres utilisateurs ? (Recherche d'information)

#### <span id="page-16-0"></span>*4.2 L'outil*

Pour effectuer le questionnaire, le choix a été rapidement orienté vers un outil en ligne qui nous permettrait de le diffuser rapidement et facilement. En choisissant ce moyen d'acquisition des réponses, nous ne prenons pas en compte l'avis des utilisateurs qui ne savent pas utiliser leur ordinateur, et le navigateur internet : ce type de personnes n'appartient pas aux profils d'utilisateurs que l'on a relevés.

En tenant compte de la cible et du temps imparti, utiliser ce genre d'outil était le plus judicieux afin de gagner du temps en conception ainsi que pour l'analyse et statistiques qui sont grandement facilitées par les plateformes en lignes. Cette option à donc été choisie par rapport à une diffusion de fichiers word ou même de questionnaires réels en papier. Dans une situation moins contraignante, ce qui n'était pas le cas ici, une solution idéale aurait été de proposer différents types de questionnaires (en ligne, papier, …) afin de toucher le plus de monde possible.

Lors de l'évaluation des différentes possibilités parmi les solutions en ligne, nous avons tout d'abord décidé d'opter pour un site proposant un certain nombre de services gratuitement. Grâce à notre expérience (notamment sur SurveyMonkey) ainsi que les cours dispensés, nous avons décidé de nous orienter vers Kwiksurvey qui semblait le meilleur compromis entre possibilités et gratuité.

En effet, ce dernier était censé proposer tous les services nécessaires gratuitement au détriment de la simplicité d'utilisation (pour le créateur du questionnaire).

Après un certain temps à définir notre questionnaire et le définir sur Kwiksurvey, il en est ressorti que l'outil correspondait mais présentait des lacunes. En effet, contrairement à ce qu'il a été dit, il est impossible de faire certaines actions sans avoir une licence comme poser une question de type ouverte. Bien que ces contraintes nous aient poussées à réfléchir à changer d'outil, par manque de temps ainsi que par choix nous avons décidé de continuer à utiliser cette plateforme pour le questionnaire. En effet, nous nous sommes adaptés aux défauts du système et nous avons décidé d'éviter les questions ouvertes qui bien que grande source d'information sont compliquées à traiter afin d'obtenir des résultats.

Tout en utilisant cet outil ont été fait des modifications afin d'aboutir à une version définitive diffusée correspondant aux besoins.

### <span id="page-17-0"></span>*4.3 Les questions*

Dans cette partie seront listées les questions sous forme de tableaux avec la réflexion sur les besoins et les hypothèses/remarques synthétisés. Les réponses ne sont pas présentes, mais le questionnaire dans son intégralité est disponible en annexe.

Le but est de catégoriser chaque question dans un besoin particulier :

- information
- profilage

Dans une optique de cohérence, l'outil nous le permettant, le questionnaire a été orienté en « pages » ou rubriques permettant de réaliser une étude plus pertinente. En effet, la première partie des questions nous renseigne sur le profil de la personne, et si notamment, elle a réalisé de la recherche ou veille professionnellement elle aura accès à des questions plus pointues, non accessibles aux autres cibles.

Dans un premier temps, voici donc la liste des questions permettant surtout d'établir un profil.

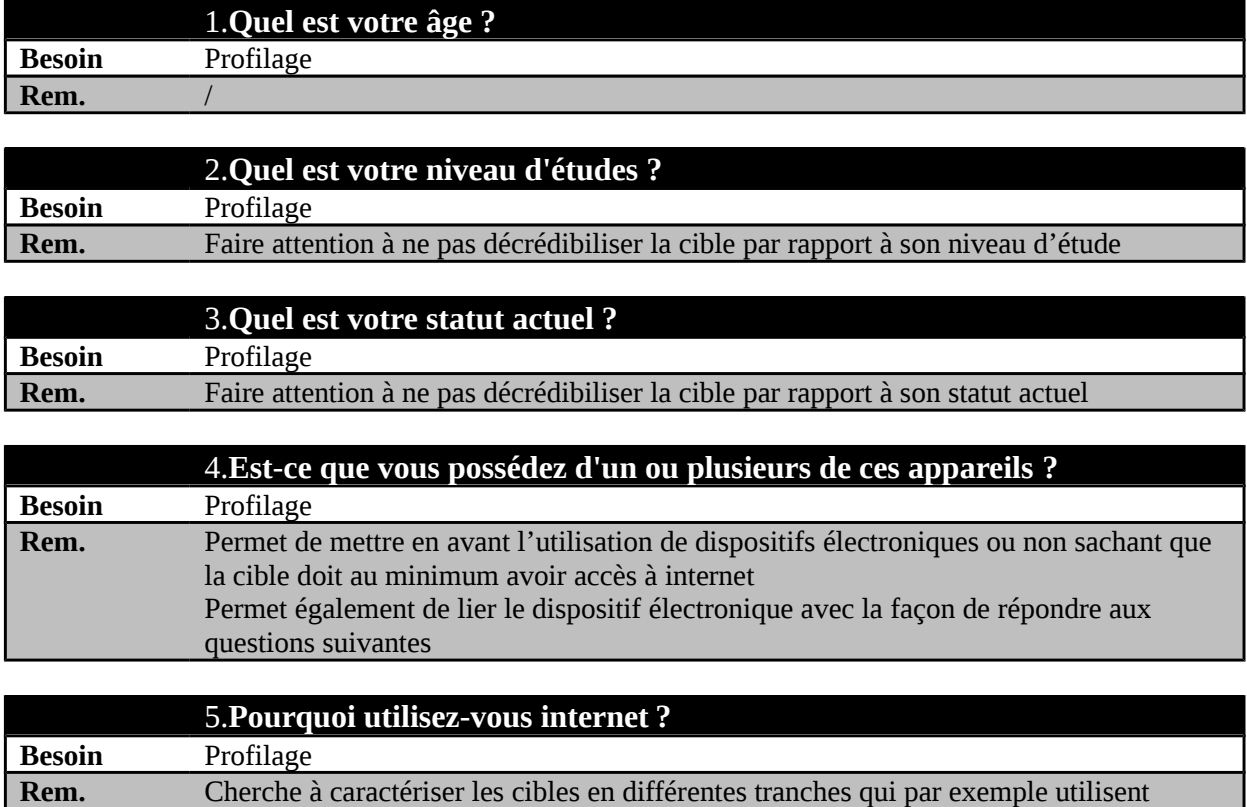

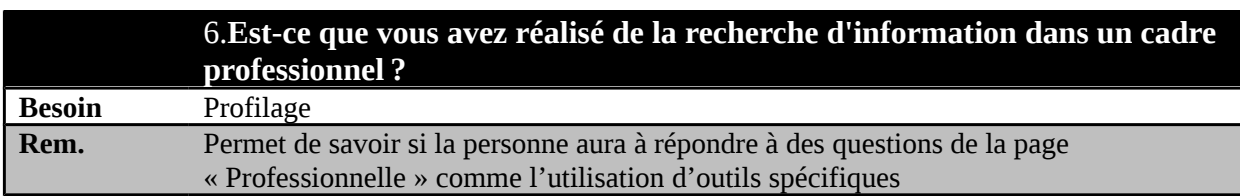

internet juste pour chercher de l'information ou alors pour également en partager

En deuxième partie, sont posées les questions à un public ayant répondu Oui à la question précédente (6), c'est-à-dire touchant professionnellement le milieu de la veille ou recherche. Les autres personnes sont directement redirigées vers la troisième partie portant sur la recherche et le partage en général.

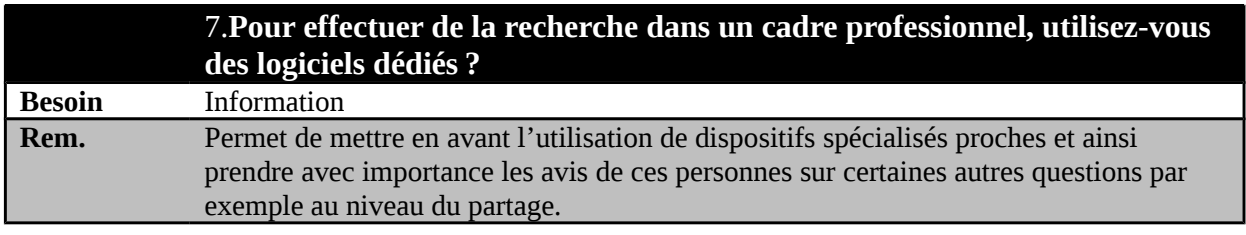

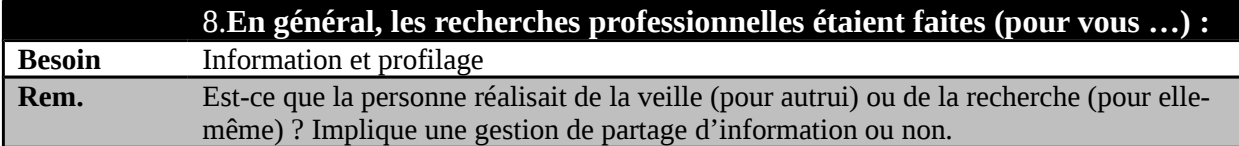

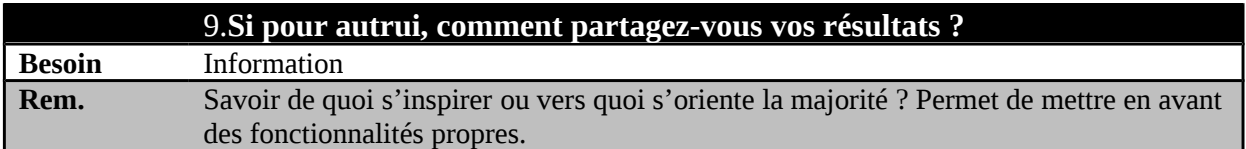

La dernière catégorie, même si elle est sous-divisée, touche tout le monde et concerne nos objectifs en général : reador.net et le partage.

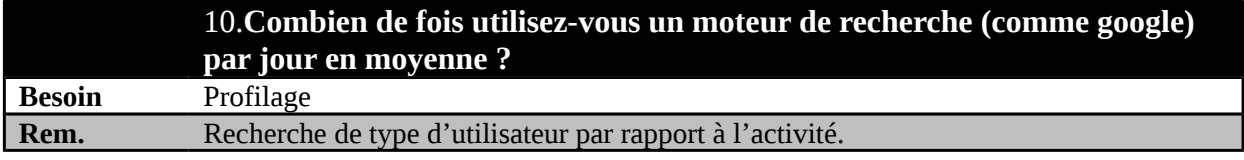

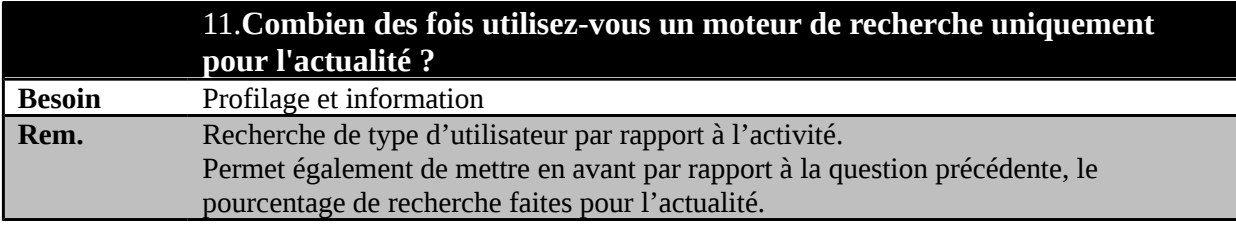

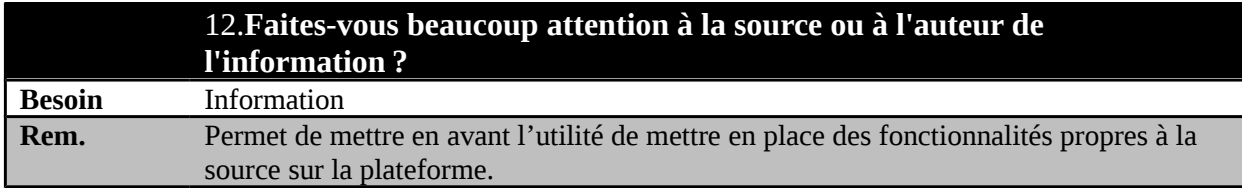

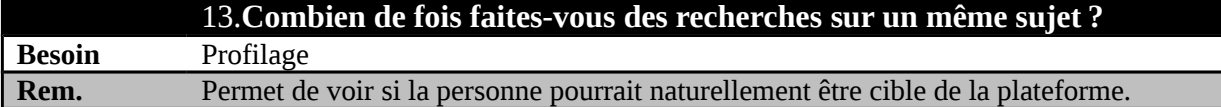

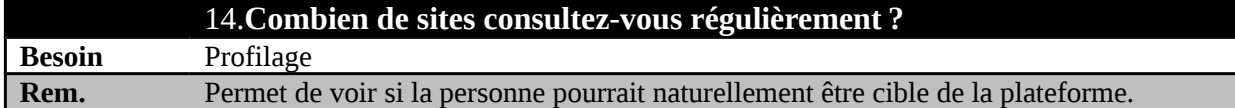

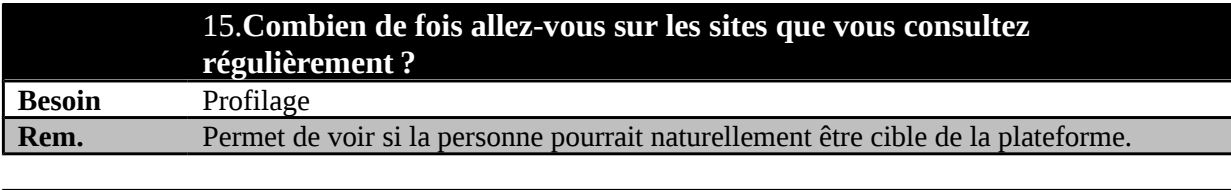

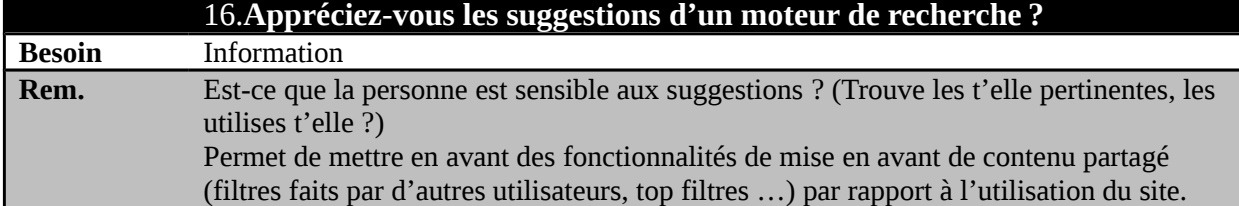

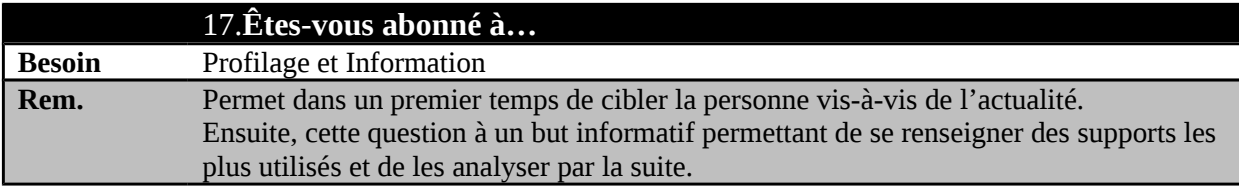

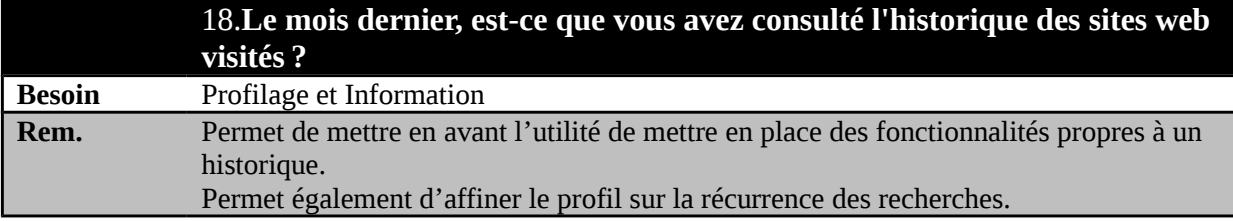

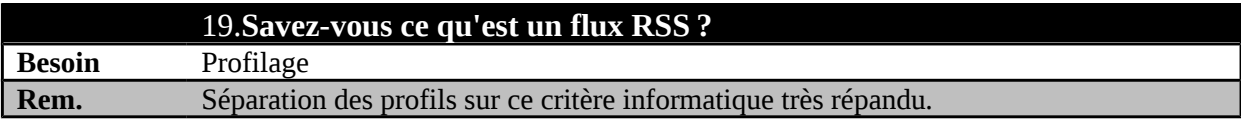

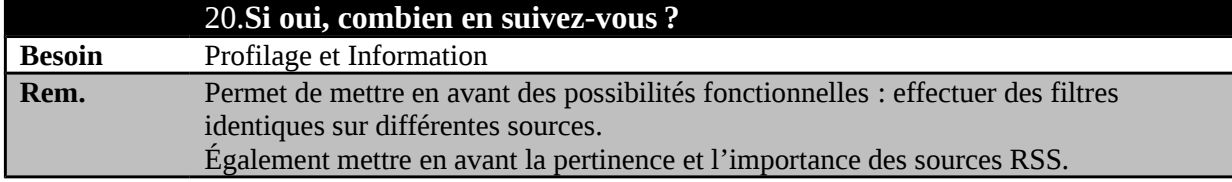

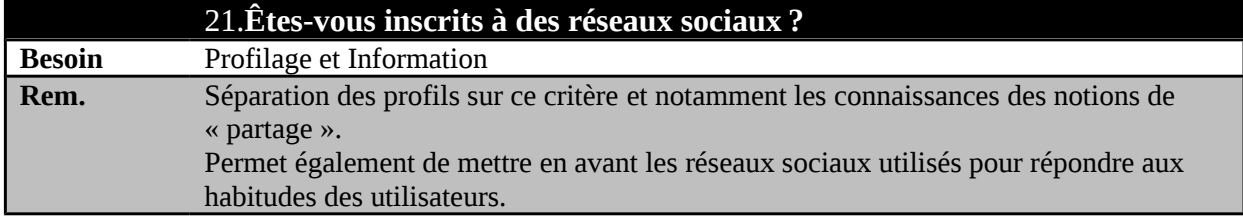

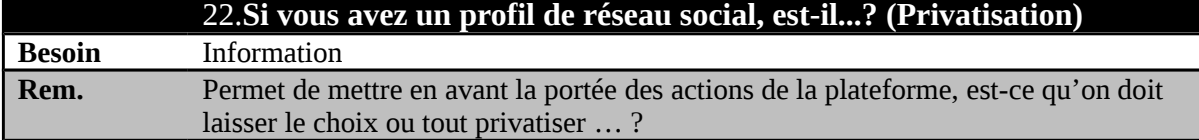

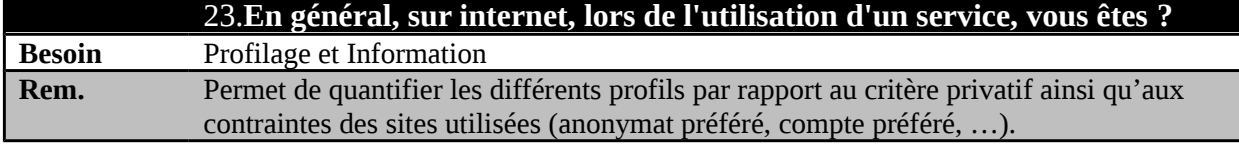

# 24.**Combien d'actualités publiez-vous par jour ?**

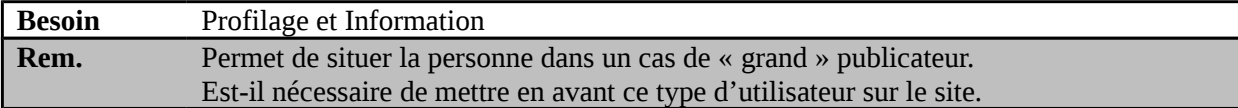

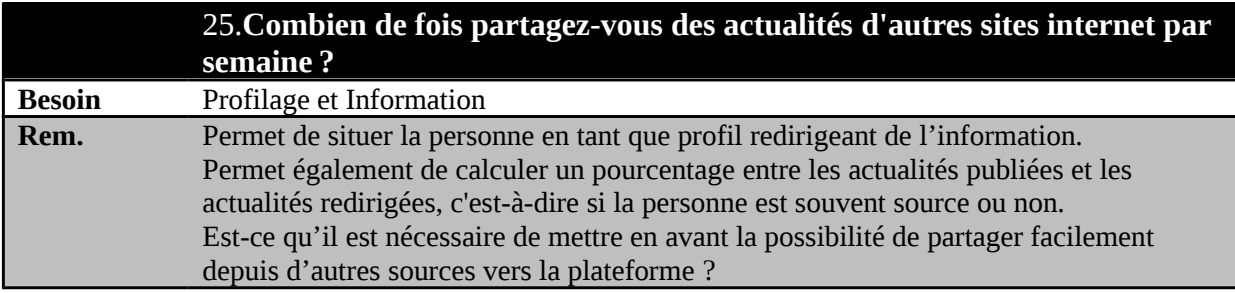

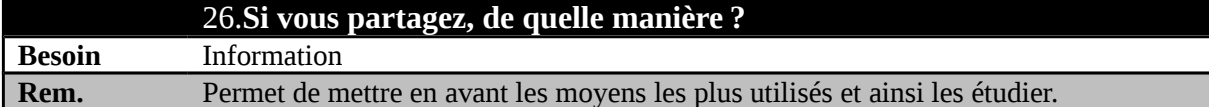

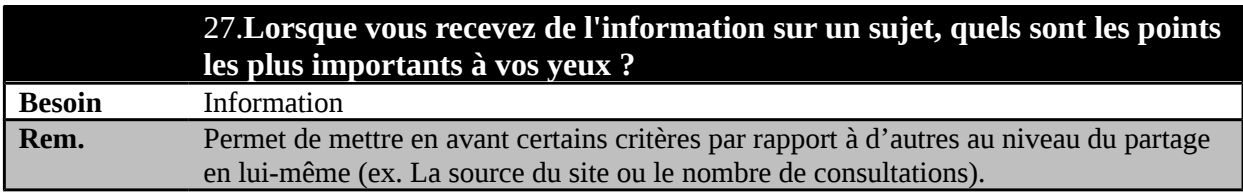

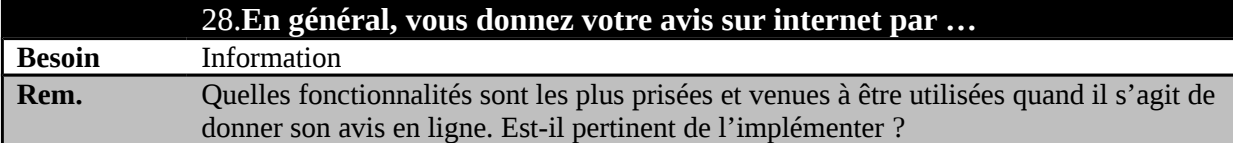

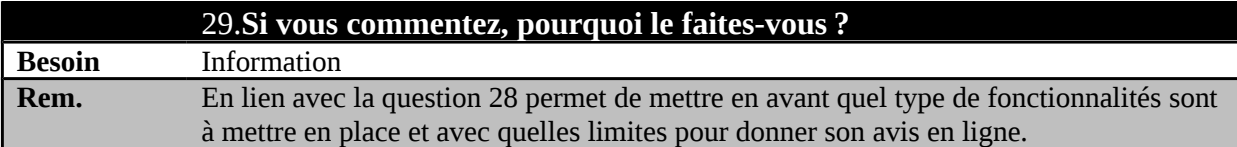

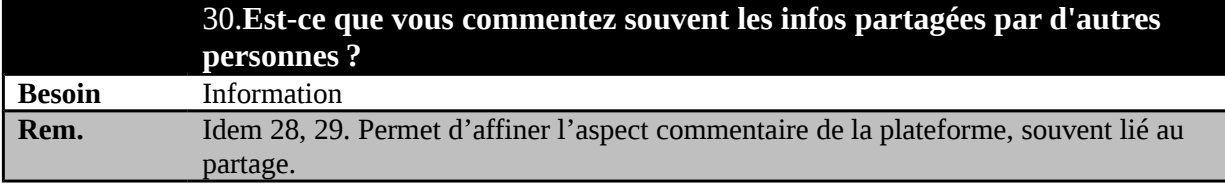

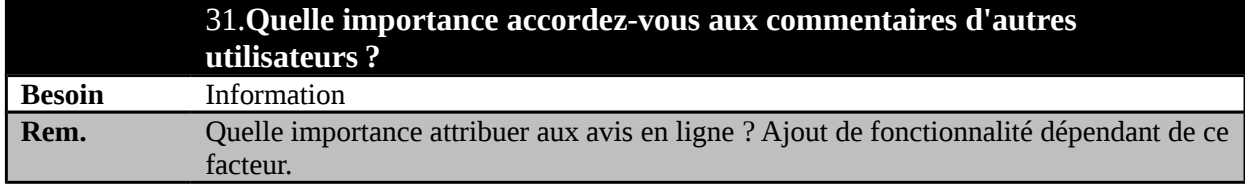

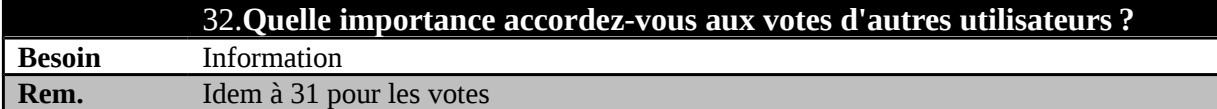

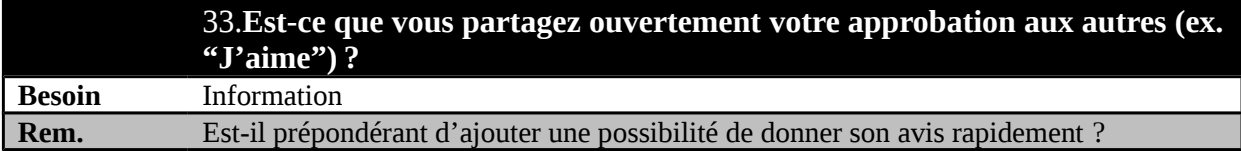

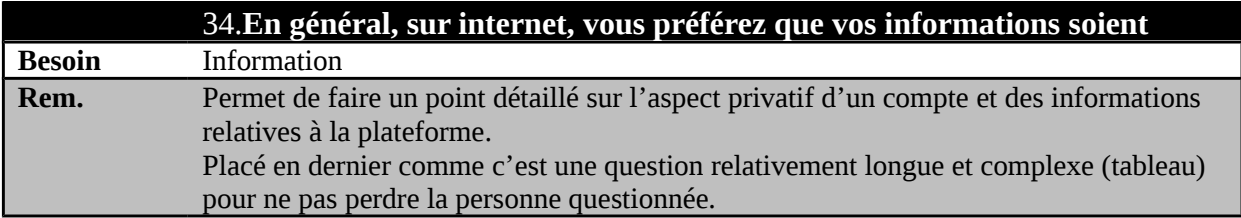

# <span id="page-21-1"></span>**5 Les résultats (Olivier Cacciuttolo)**

La majeure partie des personnes qui ont répondu à ce questionnaire sont en formation (85.7 %) ou ont moins que 26 ans (85.7 %).

# *5.1 Concernant la recherche*

- <span id="page-21-0"></span>• Les personnes utilisent Internet en priorité pour chercher de l'information intemporelle et précise (38.1 %), suivre l'actualité de certains sujets (38.1 %) et pour échanger avec d'autres personnes (23.8 %). En revanche, les personnes étudiées utilisent Internet rarement pour publier des informations dont elles sont la source (plus de 67 %).
- La totalité des personnes classe « Suivre l'actualité de certains sujets » dans une des trois priorités de l'utilisation d'Internet.

Pourquoi utilisez-vous internet? (Classer dans l'ordre du plus important au moins important)

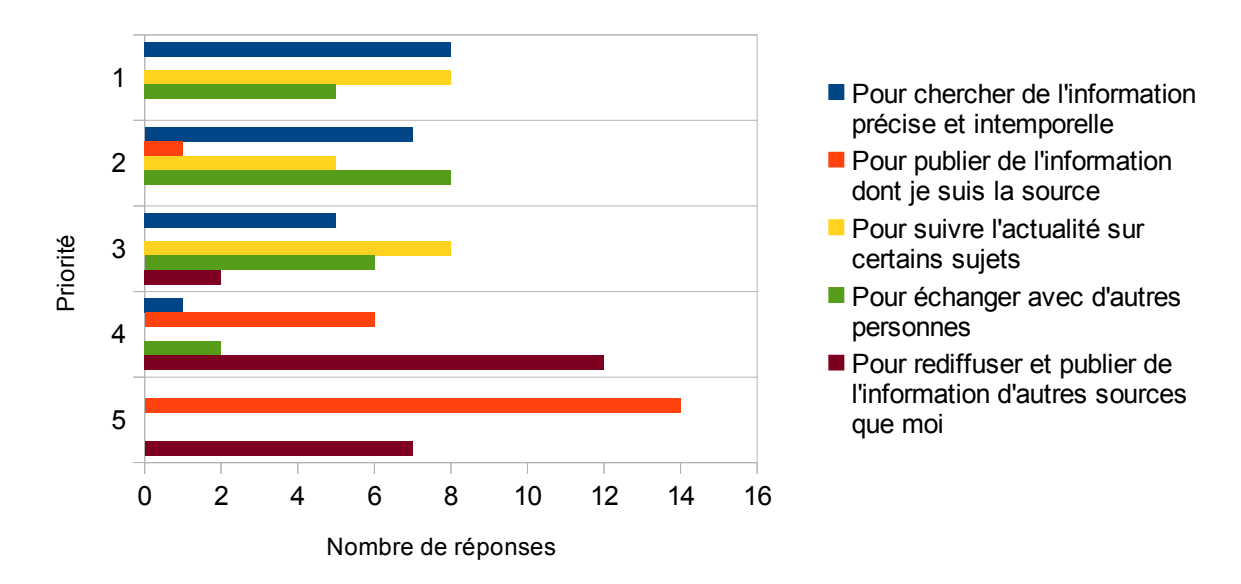

- **Toutes** les personnes utilisent un moteur de recherche au moins entre 1 et 5 fois par jour, mais 23.8 % n'utilisent pas un moteur de recherche pour **l'actualité**.
- La majorité des sondés (76.2 %) ont déjà cherché de l'information dans un cadre professionnel :
	- 62.5 % n'ont pas de logiciel particulier ;
- 75 % font de la recherche pour eux-mêmes ;
- La grande majorité fait **attention à la source** de l'information en donnant une note moyenne de 3.86/5, avec 42.8 % qui accordent une très grande attention (5/5).
- **95.2 %** des personnes interrogées consultent au moins un site plusieurs fois par semaine et 66.6 % des sondés font de la recherche sur un même sujet au moins une fois par semaine.

### *5.2 Concernant l'aspect partage*

- <span id="page-22-1"></span>• 87,8 % des individus sont abonnés à des sources d'informations (auteurs de tweets, journaux, newsletters…), et **98 %** possèdent un compte sur un réseau social ;
- 9.7 % des comptes voient leur données publiques, l'accès de l'information des autres comptes est **limité à un cercle d'amis, ou privé.**
- 57.2 % de la population étudiée publie des informations d'autres sources au moins une fois par semaine ;
- 57.1 % consultent l'historique des actions effectuées ;
- Les personnes préfèrent voter, plutôt que de mettre des commentaires (71.4 % votent, et 61.9 % mettent des commentaires) ;
- 71.4 % apprécient d'avoir des suggestions supplémentaires qui aident à la recherche
- 43.8 % suivent des flux RSS, mais 38.1 % des personnes interrogées ne savent pas ce qu'est un flux RSS (peu importe si leur utilisation prioritaire d'internet est de « suivre l'actualité sur un certain sujet » ou pas)
- <span id="page-22-0"></span>• Plus de la moitié des individus partagent ouvertement leur approbation (66.7 %).

# *5.3 Qu'est-ce que ces résultats vont apporter a l'IHM*

Les réponses obtenues ont un impact direct sur l'IHM que nous allons concevoir. Elles permettent de mettre en exergue les fonctionnalités essentielles attendues, mais aussi les fonctionnalités qui n'ont pas d'intérêt direct avec l'utilisateur du système. Par exemple, nous avons remarqué que 95.2 % des personnes interrogées consultent régulièrement au moins un site plusieurs fois par semaine, et 98 % ont un compte sur un réseau social, ce qui en font des utilisateurs potentiels de reador.net. Pour intégrer l'aspect de partage, il faut que l'interface soit adaptée à tous types de profils.

Grâce aux réponses d'une très grande partie de l'échantillon interrogé, nous pouvons déjà formuler des remarques concernant les parties importantes à leurs yeux :

- Avoir un compte ne les gênerais pas à condition que les informations qu'ils soumettent soient privées ou limitées à un cercle de personnes de confiance ;
- Le concept de flux RSS doit être simplifié pour que les utilisateurs qui ne connaissent pas ce terme ne soient pas lésés ;
- Un historique des recherches effectuées doit être mis en place ;
- Le nombre de fois qu'une page a été vue, et le nombre de « J'aime » doit être affiché ;

Cependant les résultats de l'étude quantitative doivent être considérés avec prudence. 22 participants ne sont pas beaucoup et ils viennent quasiment tous du milieu étudiant. En plus, presque la moitié font des études politiques (ils ont répandu positivement au mail de demande de remplir le questionnaire). Comme les études politiques sont étroitement liées à la connaissance de l'actualité, on risque d'avoir une forte sur-représentation des comportements liés au suivi de l'actualité. En même temps reador.net est clairement destiné aux personnes qui font de la veille. Cet échantillon a donc aussi permit de récupérer des informations sur des personnes qui suivent véritablement l'actualité par internet (dans un échantillon aléatoire ce pourcentage serait probablement nettement inférieure).

#### <span id="page-23-0"></span>*5.4 Reconsidération des types d'utilisateurs (Finn Hees)*

Le profil « pro » reste le même, surtout car nous n'avons pas eu beaucoup de retour sur ce type d'utilisateur lors des questionnaires (personne ne suit plus que 10 flux RSS). Par contre, nous devrions préciser le profil « basique » et éventuellement en faire deux. D'un côté nous avons l'utilisateur « avancé » qui sait déjà ce qu'est un flux RSS (69,1 %) et qui se sert probablement déjà de cette technologie (43,7 %). Il est parfaitement capable d'insérer ses sources RSS en tant que lien dans reador.net.

De l'autre côté, nous avons les personnes qui suivent l'actualité d'un sujet précis mais qui n'utilisent pas des flux RSS (dont 39,9 % ne savent pas ce que c'est). Mais comme toutes les personnes consultent régulièrement plusieurs sites, reador.net peut leur être utile. Pour ce type d'utilisateur, il faudra faciliter l'entrée dans le monde des flux, par exemple en proposant des sources grand public par mot clé (« le monde », « la libération ») sans qu'il faille rentrer l'adresse du flux RSS qui est des fois difficile à trouver sur les sites. Cette fonctionnalité pourrait également plaire aux utilisateurs avancés, parce que cela leur permet de gagner du temps et de découvrir des nouvelles sources.

Comme Alan Cooper l'a précisé, il y a très peu de débutants qui vont rester sur ce stade de connaissance lors d'une utilisation régulière d'un dispositif.[10](#page-23-1) Mais il est nécessaire de leur faciliter l'apprentissage, sans pénalisant les utilisateurs affirmés (« pro »). Cependant, comme cela a déjà été mentionné, l'utilisation de l'interface de configuration de reador.net peut être très ponctuelle : une fois les sources insérées et les filtres mises en place on peut se contenter de ses résultats automatiquement actualisés. Ceci peut provoquer une désaccoutumance de l'interface de configuration et même les utilisateurs avancés pourraient avoir besoin d'aide de temps en temps.

<span id="page-23-1"></span><sup>10</sup> voir COOPER A., *About face 3*, *op. cit.*, p. 41-48.

*La prochaine étape du groupe sera de discuter des personas pour illustrer et préciser les types d'utilisateur et ensuite d'élaborer une première maquette basse fidélité.*

# <span id="page-24-1"></span>**6 Annexe**

# <span id="page-24-0"></span>*6.1 Le guide d'entretien générique*

Le guide entretien a dû être adapté à chaque personne interviewée, ci-dessous se trouve donc seulement la partie générique :

- 1. Présentation de nous-mêmes, demande d'autorisation d'enregistrer avec un dictaphone
	- *Cet entretien fait partie d'un travail pour améliorer l'ergonomie d'un site de recherche personnalisé. Ce site sera capable de fournir l'actualité la plus pertinente pour vous. Il est également question d'y ajouter des fonctions sociales de partage d'informations. Le but final est de faciliter l'utilisation.*
- 2. Profil de la personne interviewée :
	- *Quelle est votre parcours prof. / votre formation ?*
	- *travail : quel sujet, quel cadre de travail, quel environnement*
		- *Quel est votre environnement de travail quotidien ?*
		- *Sur quel sujet de veille travaillez-vous actuellement ?*
	- tâches : qu'est-ce qu'elle est censé de faire
		- *Qu'est-ce qu'on attend de votre travail ?*
	- cible du travail: qui va profiter de son travail (quels destinataires)
		- *À qui est-ce que vous transmettez vos résultats ?*
	- quotidien processus / étapes de tous les jours
		- *Est-que vous pourriez décrire précisément comment se déroule votre activité de veille ? (prendre l'exemple d'hier ou d'aujourd'hui)*
- 3. Outils utilisé (analyse de l'existant dans l'activité)
	- *Quels outils informatiques utilisez-vous pour votre activité de veille ?*
		- *Pourquoi les utilisez-vous ?*
		- *Qu'est-ce qui est utile dans ces logiciels ?*
		- *Quelles fonctionnalités n'utilisez-vous pas ?*
		- *Est-ce qu'il y a d'autres logiciels dans l'activité de la veille que vous connaissez mais que ne vous utilisez pas ?*
		- *Pourquoi ne les utilisez-vous pas ?*
		- *Quelles solutions / fonctionnalités vous semblent les plus importantes et pertinentes ?*
	- Partage avec documentalistes
		- *Est-ce que vous partagez vos flux RSS / vos résultats avec d'autres documentaristes ?*
		- *Que font-ils avec les infos partagées ?*
		- *Qu'est-ce qu'on partage entre documentalistes typiquement ?*
	- Partage avec destinataires (destinataires = ceux qui vont lire le résultat de la veille)
		- *Qui sont les destinataires de votre travail ?*
		- *Sous quel forme présentez-vous le résultats de la veille aux destinataires ? (pdf, site web, paper.li, diigo, mail, wiki, flux rss...)*
		- *Comment communiquez-vous les résultats de votre veille (par mail avec pdf, lien fixe..)*
		- *Dans quel intervalle présentez-vous vos résultats* ? (hebdomadaire, en live,...)
		- *Qu'est ce qu'ils font avec les résultats ?*
- *Quel est leur but ? Pourquoi est-ce qu'ils ont besoin de votre veille ?*
- *Est-ce qu'il y a des retours sur la qualité ou la quantité de votre veille par les destinataires ?*
- 4. Introduction de l'idée de rendre plus social le projet / expliquer la fonctionnalité des filtres (analyse des fonctionnalités)
	- *Est-ce que vous avez une idée de la manière dont on pourrait introduire un élément de partage dans le dispositif de reador.net ?*
		- *Avec qui partager, par quels moyens ?*
	- Présentation de nos idées pour le projet :
		- $\blacksquare$  partage de filtres (public / privé)
			- aux autres documentalistes
			- aux destinataires
		- partage par mail / sur un propre site
			- comme propre flux RSS
		- recherche par filtres / top filtres / par créateurs de filtres
- 5. Utilisation d'outils de veille à la maison pour la recherche personnelle
	- *Est-ce que vous utilisez également un dispositif pour faire de la veille à la maison, en dehors du travail ?*
		- *En quoi cette utilisation à la maison est-elle différente de celle au travail* ?
		- *Est-ce que vous utiliseriez éventuellement reador.net pour votre veille personnelle* ?
- 6. D'autres personnes qui pourraient nous intéresser, qu'on pourrait interviewer
	- *Est-ce que vous connaissez d'autre personnes qui sont potentiellement intéressées pas reador.net (professionnellement ou personnellement) et qui seraient prêtes à faire un entretien avec nous ?*
- <span id="page-25-0"></span>7. Remerciements et retour direct sur les points les plus importants / intéressants.

# *6.2 Le compte rendu des personnes interviewées*

# **6.2.1 Caractérisation d'U1 :**

- Formation : Bac +5, ingénieur documentaliste
- travail : veille dans un institut de recherche sur un sujet très précis
	- $\degree$  veille sur ~400 flux RSS + plusieurs Twitter tous les jours + plusieurs listes de diffusion mail
		- plus recherche manuelle (google) en cas de besoin sur des sujets précis
	- Public visé : wiki espace fermé : accès aux décideurs de son institut
	- publication de la veille sur un wiki, scoop.it (en complément du newsletter), digo, twitter, email, wordpress
	- actualisation : en live sur le wiki, une fois par semaine pour la newsletter
- objectifs :
	- être à jour en ce qui concerne son sujet très précis et tenir au courant ses destinataires
		- ne pas rater des informations essentielles sur son sujet
		- observer un grand nombre de flux RSS et en tirer les informations intéressantes
		- pouvoir échanger avec d'autres spécialistes documentalistes qui travaille dans le même domaine (p.ex. collègues)
- Journée type :
	- Lire les flux via FeedReader (tweeter, RSS) / modifier de temps un temps la liste des flux RSS abonnés
	- Dispatcher l'information sur les différents outils
	- Trier les listes de diffusion dans la boite mail (reçu auprès des listes de diffusion)
	- Recherche affinée (google etc.) sur certains points
- besoins / exigences :
	- logiciel qui rend plus simple l'identification d'informations importantes avec un risque minimal de passer à côté d'un article
	- temps pour le tri disponible, plus important de ne par rater d'informations
	- créer un dossier avec articles fixes (p.ex. Diigo)
	- pouvoir affiner la recherche / des filtres en sélectionnant les articles non-intéressants
	- pouvoir importer son fichier OPML
	- pouvoir facilement échanger des sources et des filtres avec des collègues ou d'autres spécialistes dans le domaine
- compétences :
	- experte dans le domaine de veille, les techniques de veille
	- experte dans l'utilisation des dispositifs informatiques

#### **6.2.2 Caractérisation d'U3 :**

- Formation
- parcours / formation : documentaliste (bac+3 en informatique et communication) + formation dans le métier de documentaliste
- travail :
	- l'acquisition d'ouvrage et d'articles sur demande de chercheurs
	- travail dans les archives ouvertes : HAL (libre accès)
	- diffusion des actes de conférences
		- diffusion interne au laboratoire
		- par gazette (newsletter)
	- communication avec le réseau national et régional des documentalistes
		- discussions sur
			- les outils de documentalistes
			- les offres d'emplois
			- conférences
			- la formation (continue) pour les documentalistes
	- rarement du travail de recherche (une fois en 3 ans) → sur des sujets précis
- ne fait pas de veille dans la vie privé (pas flux RSS, non plus twitter), recherche sur des questions précises (google)

→ travail de documentaliste très varié, veille ne fait pas partie du travail quotidien

#### **6.2.3 Caractérisation d'U2 :**

- étudiant en M2
- âge : 23 ans
- outil de recherche habituel : google / p2p / wikipedia
- visite de site généralistes (journaux) et spécialisé (jeux vidéos) plusieurs fois par jour ◦ n'utilise pas les flux RSS mais se rend sur chaque site qui l'intéresse
- objectifs :
	- partager ce qui l'amuse (notion du drôle) avec un cercle d'amis restreint
	- être au courant de ce qui se passe en général : « veille » sur tous les domaines
	- être au courant dans un domaine plus ou moins précis (jeux vidéos)
	- trouver des infos précis pour ces études → sites spécialisés (BU, revues,...)
- partage d'infos :
	- par FB parmi un cercle d'amis bien connus de la vie concrète (groupe privé)
	- partage d'articles super ciblé mais sur n'importe quel sujet (« tout et n'importe quoi »)
	- notion du « drôle » : l'intérêt pour les autres consiste souvent dans le caractère

exceptionnellement amusant d'un article

◦ la bonne connaissance des autres personnes du groupe permet de partager des articles difficile à trouver mais dont on sait qu'il va intéresser les autres

# **6.2.4 Caractérisation d'U4 :**

- Bac +5 en sciences politiques
- $\cdot$  24 ans
- travail dans le monde associatif : grand nombre d'acteurs (?) au niveau national, régional et local
- objectifs :
	- se tenir au courant de ce qui se passe dans ce secteur, pour pouvoir prendre positions ou formuler des propositions
		- rester au courant au niveau national sur le secteur ESS (loi, ministère, etc)
		- $\blacksquare$  rester au courant au niveau régional (associations,  $CG$ ,...)
		- communiquer les articles importants aux collègues
- Comment ?
	- Se rendre sur les sites des journaux régionaux et nationaux (3-7) et des associations (~ une heure par jour)
		- $\blacksquare$  lire les titres / descriptions
	- recherches précises (google) sur un sujet précis
	- réunions du CA : échange avec les membres (= les associations locales) qui présentent ce qui s'est passé dans leur domaine
		- $\rightarrow$  les évolutions les plus importants ne peuvent pas être ratées
	- Diffuser les infos par mail aux associations concernées
	- le déjeuner avec les collègues
- important nombre de flux RSS (moins que la professionnelle en veille mais plus qu'une personne privée)
- grand nombre de destinataires différent
	- besoin d'un newsletter (p.ex. Diigo) avec un tri final des articles pré-filtrés pour l'envoyer à ses membres

<span id="page-28-1"></span>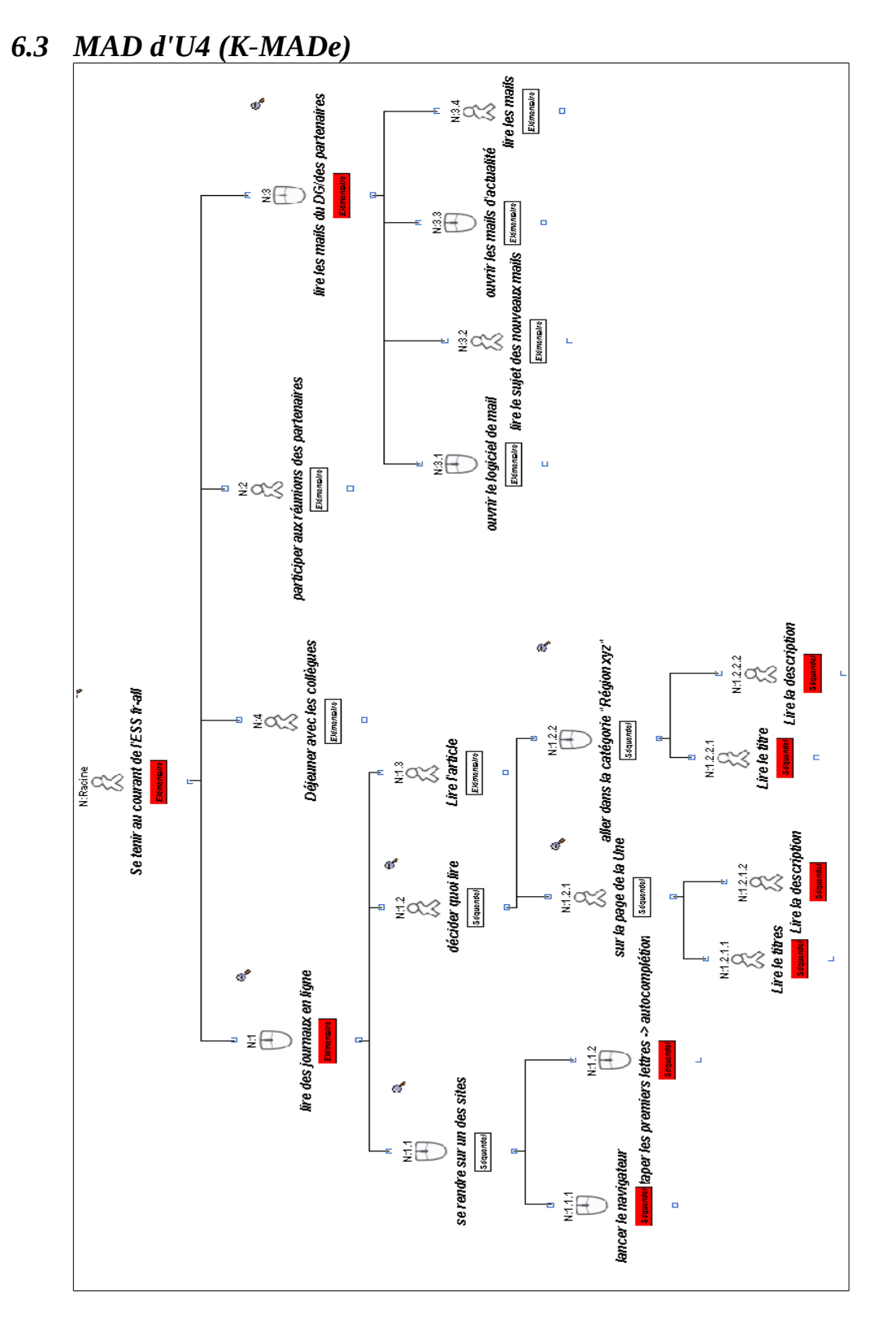

# *6.4 Le questionnaire*

- <span id="page-28-0"></span>1. Quel est votre âge ?
	- 1. Moins de 26 ans
	- 2. Entre 26 et 40 ans
	- 3. Entre 40 et 67 ans
	- 4. Plus de 67 ans
- 2. Quel est votre niveau d'études ?
	- 1. Brevet des collèges
	- 2. Bac ou équivalent
	- 3. Bac +2
	- 4. Bac +3
	- 5. Bac +5 ou supérieur
	- 6. Autre
- 3. Quel est votre statut actuel ?
	- 1. En formation
	- 2. En recherche d'activité
	- 3. En activité
	- 4. Homme / Femme au foyer
	- 5. Retraité ou équivalent
	- 6. Autre
- 4. Est-ce que vous possédez d'un ou plusieurs de ces appareils ? (choix multiples)
	- 1. Ordinateur de bureau (« Desktop »)
	- 2. Ordinateur portable
	- 3. Tablette tactile
	- 4. Smartphone
	- 5. Téléphone portable (autre que smartphone)
	- 6. Liseuse électronique
	- 7. Aucun
- 5. Pourquoi utilisez-vous internet? (Classer dans l'ordre du plus important au moins important en tirant les phrases avec la souris vers le haut ou le bas)
	- 1. Pour chercher de l'information précise et intemporelle
	- 2. Pour publier de l'information dont je suis la source
	- 3. Pour suivre l'actualité sur certains sujets
	- 4. Pour échanger avec d'autres personnes
	- 5. Pour rediffuser et publier de l'information d'autres sources que moi
- 6. Est-ce que vous avez réalisé de la recherche d'information dans un cadre professionnel ?
	- 1. Oui
	- 2. Non
- 7. Pour effectuer de la recherche dans un cadre professionnel, utilisez-vous des logiciels dédiés
	- ? 1. Oui
	- 2. Non
- 8. En général, les recherches professionnelles étaient faites :
	- 1. Pour votre information
- 2. Pour autrui
- 9. Si pour autrui, comment partagez-vous vos résultats ? (Choix multiples)
	- 1. Par email
	- 2. Par newsletter, wiki ou forum
	- 3. Par réseaux sociaux
	- 4. De bouche à oreille
	- 5. Par un logiciel spécial
	- 6. Autre
- 10. Combien de fois utilisez-vous un moteur de recherche (comme google) par jour en moyenne ?
	- 1. Jamais
	- 2. Entre 1 et 5 fois
	- 3. Entre 5 et 15 fois
	- 4. Plus de 15 fois
- 11. Combien des fois utilisez-vous un moteur de recherche uniquement pour **l'actualité** ?
	- 1. Jamais
	- 2. Entre 1 et 5 fois
	- 3. Entre 5 et 15 fois
	- 4. Plus de 15 fois
- 12. Faites-vous beaucoup attention à la source ou à l'auteur de l'information ? ( 1 étoile = pas du tout, 5 étoiles = beaucoup)
- 13. Combien de fois faites-vous des recherches sur un même sujet ?
	- 1. Plusieurs fois par jour
	- 2. Plusieurs fois par semaine
	- 3. Plusieurs fois par mois
	- 4. Rarement
- 14. Combien de sites consultez-vous régulièrement?
	- 1. 0
	- 2. 1-3
	- 3. 4 ou plus
- 15. Combien de fois allez-vous sur les sites que vous consultez régulièrement ?
	- 1. Plusieurs fois par jour
	- 2. Plusieurs fois par semaine
	- 3. Plusieurs fois par mois
	- 4. Rarement
	- 5. Je ne consulte pas régulièrement un même site
- 16. Appréciez-vous les suggestions d'un moteur de recherche ?
	- 1. Oui
- 2. Non
- 17. Etes-vous abonné à… (choix multiples)
	- 1. des sources de personnes (auteurs de tweet, de vidéos, de musique,...)
	- 2. des sources de la presse (journaux, magazines, ...)
	- 3. des sources d'organisations ou d'entreprises (newsletter, mailinglist, flux RSS, ...)
	- 4. autre
	- 5. aucun
- 18. Le mois dernier, est-ce que vous avez consulté l'historique des sites web visités ?
	- 1. Oui
	- 2. Non
- 19. Savez vous ce qu'est un flux RSS ?
	- 1. Oui
	- 2. Non
- 20. Si oui, combien en suivez vous ?
	- 1. Entre 1 et 5
	- 2. Entre 5 et 10
	- 3. Plus de 10
	- 4. Ne se prononce pas
- 21. Êtes-vous inscrits à des réseaux sociaux ? (Choix multiples)
	- 1. Facebook
	- 2. Twitter
	- 3. Google +
	- 4. LinkedIn
	- 5. Viadeo
	- 6. Autre
	- 7. Aucun
- 22. Si vous avez un profil de réseau social, est-il...? (Choix multiples)
	- 1. Privé
	- 2. Limité à un cercle de connaissances
	- 3. Public
- 23. En général, sur internet, lors de l'utilisation d'un service, vous êtes :
	- 1. Contre la création d'un compte personnel et préférez rester anonyme.
	- 2. Indifférent au fait de créer un compte
	- 3. Pour le fait de créer un compte
	- 4. Ne se prononce pas
- 24. Combien d'actualités **publiez-vous** par jour ?
	- 1. 0
- 2. Entre 1 et 3
- 3. Entre 4 et 10
- 4. Plus de 10

25. Combien de fois **partagez-vous** des actualités d'autres sites internet par semaine ?

- 1. 0
- 2. Entre 1 et 3
- 3. Entre 4 et 10
- 4. Plus de 10
- 26. Si vous partagez, de quelle manière ? (Choix multiples)
	- 1. Par email
	- 2. Par newsletter, wiki ou forum
	- 3. Par réseaux sociaux
	- 4. De bouche à oreille
	- 5. Par un logiciel spécial
	- 6. Autre
- 27. Lorsque vous recevez de l'information sur un sujet, quels sont les points les plus importants dans vos yeux ? (Classer dans l'ordre du plus important au moins important en tirant les phrases avec la souris vers le haut ou le bas)
	- 1. La source ou site
	- 2. Le nombre de commentaires
	- 3. Le nombre de consultations
	- 4. L'avis des autres internautes
- 28. En général, vous donnez votre avis sur internet par :

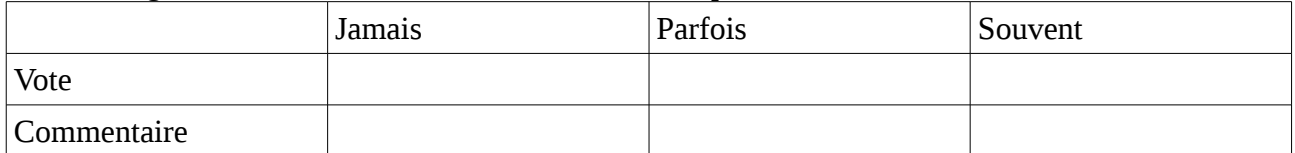

- 29. Si vous commentez, pourquoi le faites-vous ? (Classer dans l'ordre du plus important au moins important en tirant les phrases avec la souris vers le haut ou le bas)
	- 1. Pour critiquer
	- 2. Pour ajouter de l'information
	- 3. Pour remercier ou féliciter
- 30. Est-ce que vous commentez souvent les infos partagées par d'autres personnes ? (1 étoile =  $janais, 5 = étoiles tous les jours)$
- 31. Quelle importance accordez-vous aux commentaires d'autres utilisateurs ? (1 étoile = aucune, 5 étoiles = beaucoup)
- 32. Quelle importance accordez-vous aux votes d'autres utilisateurs ? (1 éoile = aucune, 5 étoiles = beaucoup)
- 33. Est-ce que vous partagez ouvertement votre approbation aux autres (ex. "J'aime")?
- 34. En général, sur internet, vous préférez que vos informations soient :

**prononce pas**

**aux personnes de confiance**

Informations personnelles (numéro de portable, adresse) Informations de type compte (adresse email) Historique des actions Informations compte lorsque vous commentez